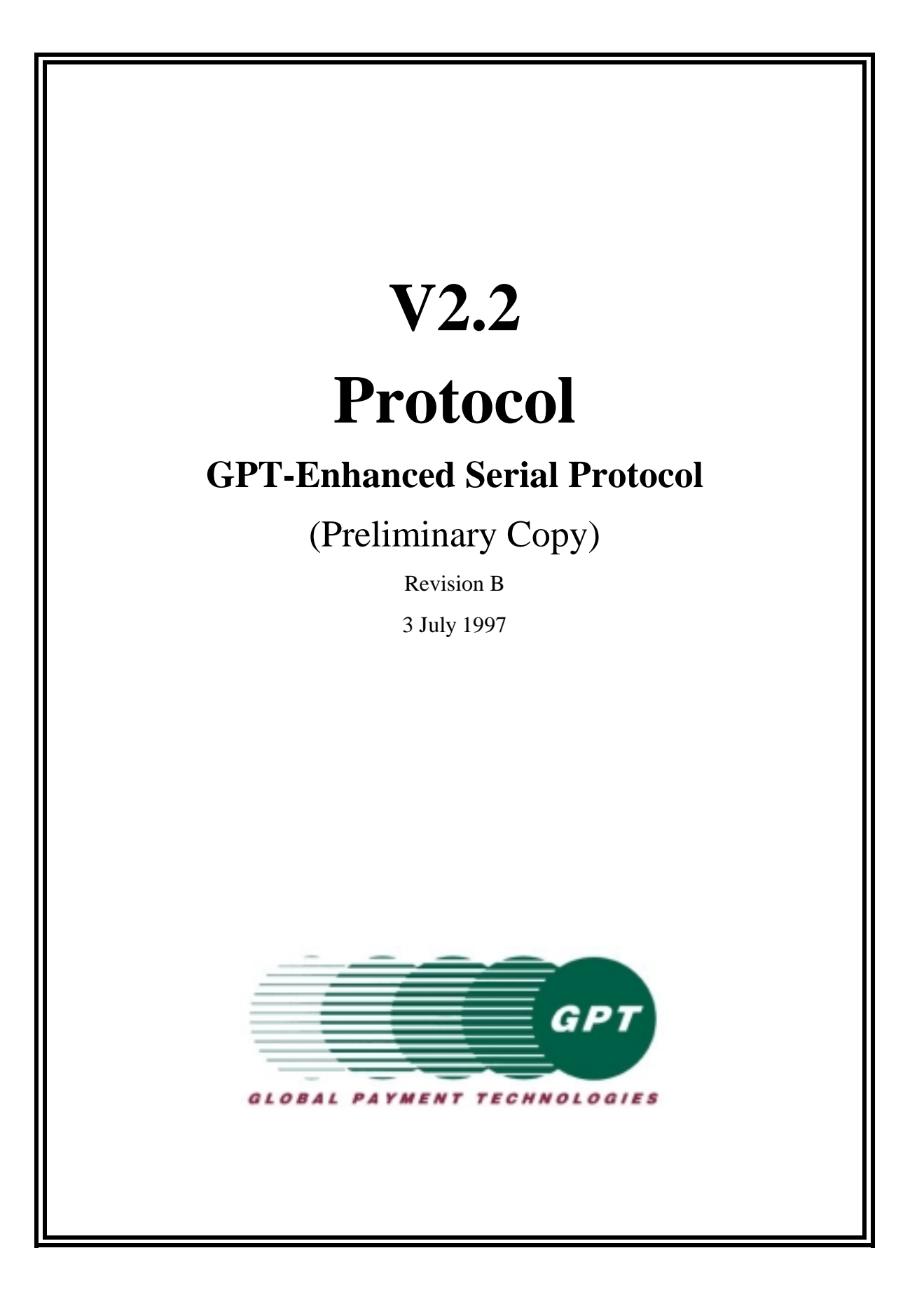

# **IMPORTANT NOTICE**

Global Payment Technologies, Inc., (the Company), reserves the right to make changes to the contents of this publication, including functions and specifications identified herein, without notice.

In the absence of a written agreement to the contrary, the Company, assumes no liability for the applications assistance, customer's product/application/concepts, or infringements of patents or copyrights of third parties arising from the use of products methods and architectures described herein. Nor does the Company, warrant or represent that any license, either expressed or implied, is granted under any patent right, copyright, or other combination of technology, architecture, or software as might be or is already in use.

> **Note**: The material contained in this document is only intended for use by the Company, its employees and any licensed or authorized user of its proprietary products and/or software.

**The techniques, procedures and information described herein are Confidential Information and should not be reproduced, disseminated, or otherwise disclosed without prior written consent from an officer of the Company. Any authorized licensee or user specifically acknowledges that such techniques, procedures and information comprise valuable trade secrets and proprietary property of the Company and that all patent, copyright, trade secrets, trade/service mark, and any other right, title or interest therein are the sole property of the Company.**

This document has been copyrighted by the Company. The presence of any copyright notice within or upon the medium containing the Company's proprietary products shall not be construed as constituting any publication, any intention to publish or otherwise impairing the confidential nature thereof.

1997 Global Payment Technologies, Inc.

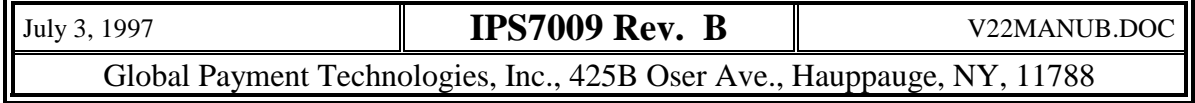

# **TABLE OF CONTENTS**

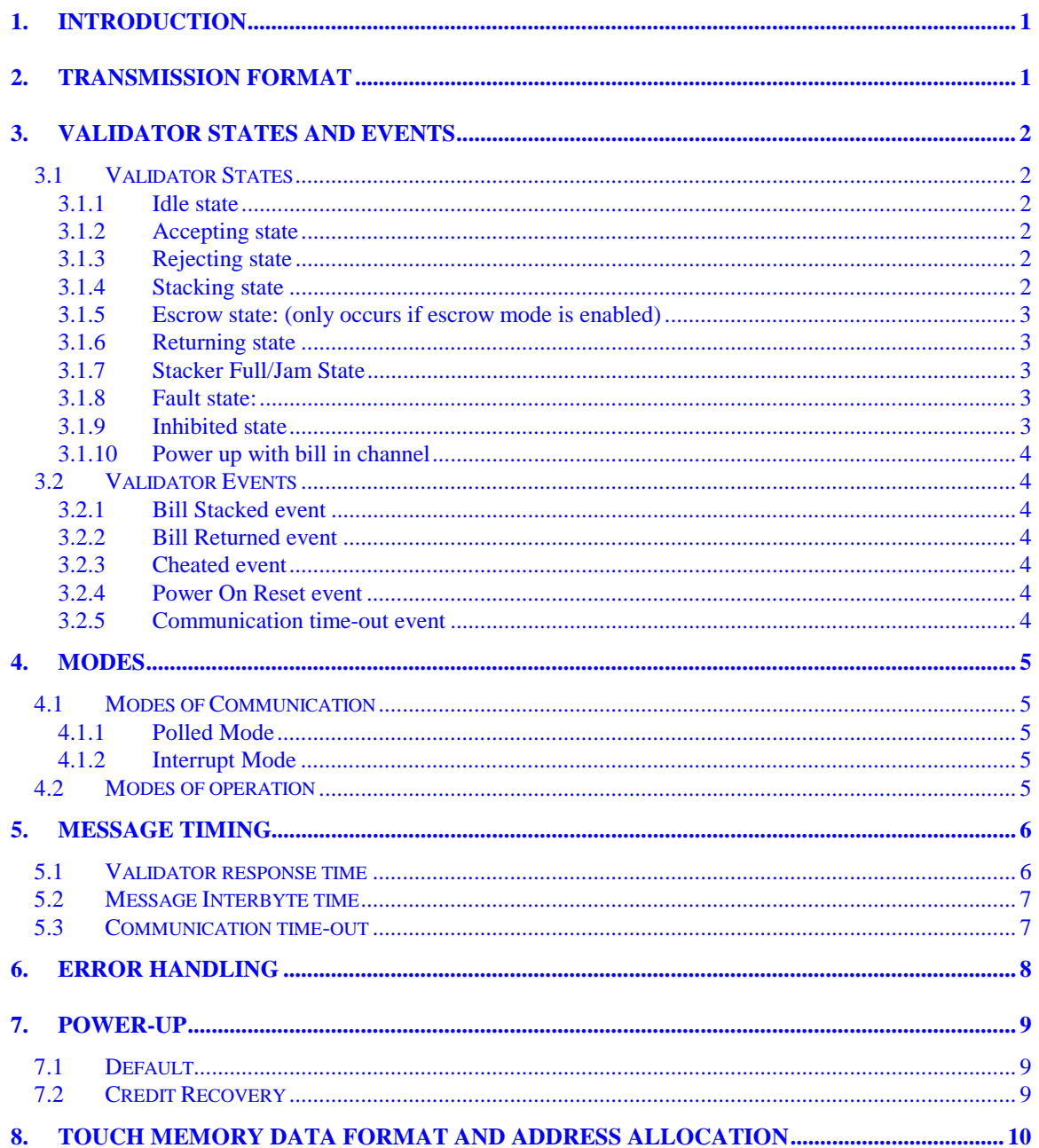

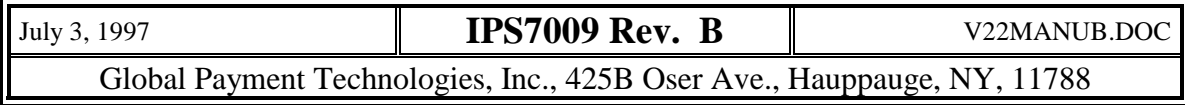

## TABLE OF CONTENTS (Continued)

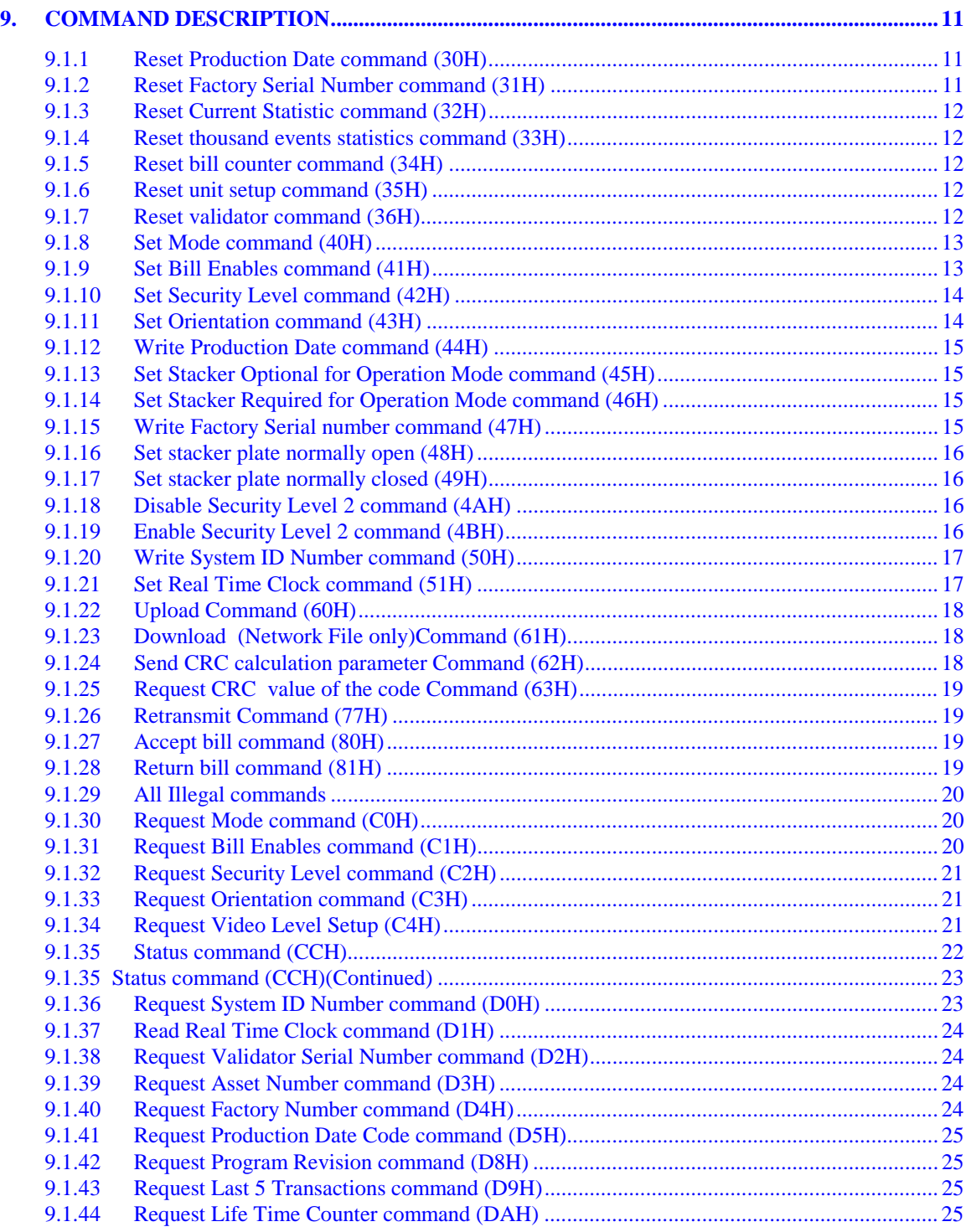

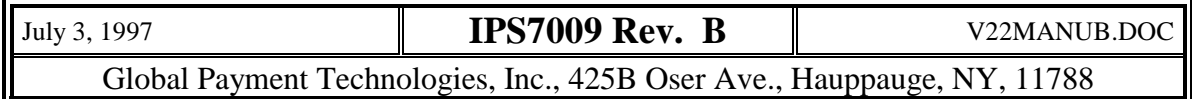

### TABLE OF CONTENTS (Continued)

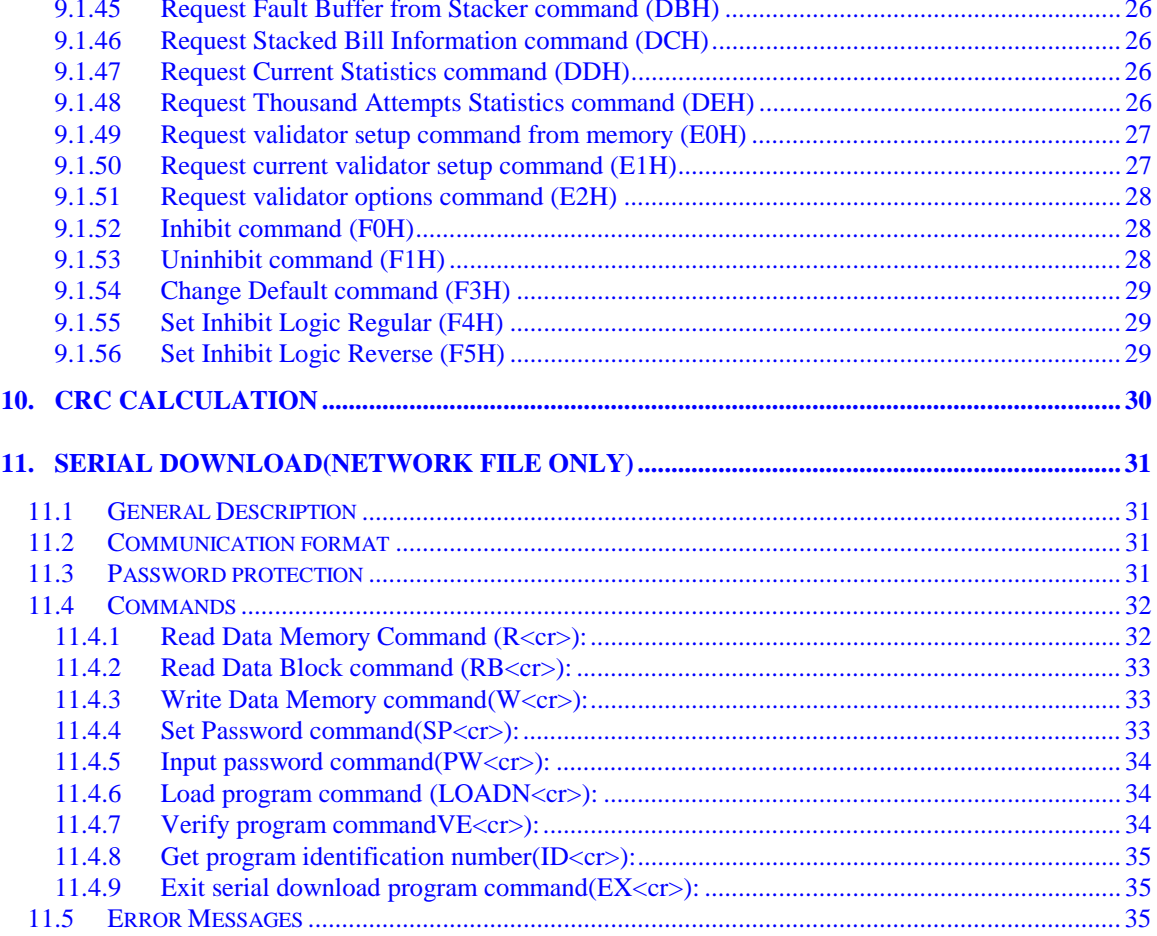

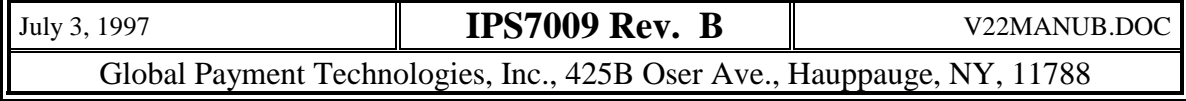

# <span id="page-5-0"></span>**1. Introduction**

This section defines the Global Payment Technologies' enhanced serial protocol. The purpose of this protocol is to provide a reliable and robust communication link between the Validator and the host machine controller. The protocol contains features designed to detect transmission errors and allow for the retransmission of data in case an error occurs. It also allows full access to the validators features and gives detailed information on the current state of the validator.

# **2. Transmission format**

Transmissions consist of message frames. Message frames are sent both by the controller and the validator. Acknowledge and IRQ bytes are sent only by the validator. The format of a message frame (below) consists of a start byte (STX), a length byte (LEN), a command / identifier byte (CMD), a number of data bytes between 0 and 251, and a check byte (CHK).

message frame: STX | LEN | CMD | DATA (0 to 251 data bytes) | CHK

STX : Start character = 02H

LEN : The total number of bytes in the message, (includes STX, LEN, CMD and CHK bytes)

CMD : The *command/identification byte*.. For a controller to validator command this byte represents the command to the Validator. For a validator to controller status response this byte echoes the command byte of the previous validator command (except for a Retransmit command, where the command byte is the previous command ).

DAT : Some number of *data bytes* that contain information pertaining to the command.

CHK : *Check byte*, calculated by taking a one byte binary sum (ignoring the carry) of all bytes in the message frame from (and including) the STX byte to the last data byte. The two's complement is then taken (invert all bits of the result and add 1) to yield the check byte. Note that if the message is correct adding the check byte to the sum of all the other bytes in the message will give a result of 0.

Acknowledge byte : ACK or NAK

ACK : Validator has correctly received message from controller, and operation commanded has been or will be executed.

transmission package from validator to controller [02][04][00][FA]

transmission package from validator to controller [02][04][FF][FB]

IRQ : Sent by validator to controller, to request the controller, to communicate with the validator.

transmission package from validator to controller [02][04][55][A5]

- Byte Format:
- Baud rate  $= 9600$
- Start bits  $= 1$
- Data bits  $= 8$
- Parity  $=$  Even
- Stop bits  $= 1$

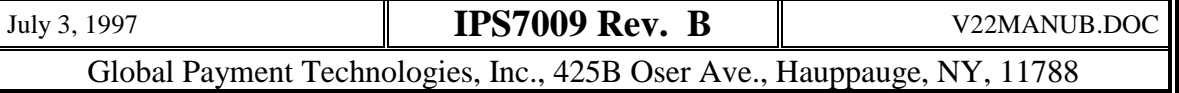

NAK : Message was not correctly received. Command will be ignored.

<span id="page-6-0"></span>The *Host Machine* control computer (hereafter referred to as the controller) is the master of the serial link. The controller can initiate a message sequence at any time. The validator may only send a message frame in response to a request by the controller. The validator will respond to a message frame in one of three ways. If the message is a control command to the validator, the validator will respond with an ACK transmission package who's command byte is 00. This is a package signaling the correct reception of the command. If the message is a status command requiring information be returned to the controller, the Validator responds with an answering message frame of the same format (but not necessarily the same number of bytes). If the message was not correctly received (bad check sum or number of bytes etc.) the validator responds with a NAK transmission package, who's command byte is equal to FF hex. The controller must wait for a response from the validator before sending another command. The controller may send another command immediately after it is finished receiving the validator response if desired, but not before this. If no response is received within a specified period of time the controller should assume that its message was not received, and treat it as if it were a NAK response. More detail on this is given in the section on message timing.

# **3. Validator States and Events**

To gain an understanding of how the communication protocol works, what is meant by a validator "state" and an "event" must first be explained.

A *validator state* is the action that the validator is performing at that instant of time. As a bill moves through the validator, the validator goes through different states as it performs the different functions necessary to validate and accept the bill. The validator will report that it is in a certain state for as long as the state is active. This may be for a period covering many messages.

A *validator event* is some significant occurrence that has taken place in the validator, for example a bill being stacked. When an event occurs a flag is set in the validator software. When the validator status is reported the flag is cleared. In this way the event is only reported once to the controller for each time it happens. What follows is a list and description of the various validator states and events.

## *3.1 Validator States*

#### **3.1.1 Idle state**

The validator is "idle" as it waits for the input of a bill. In this state the validator is fully operational and ready for the input of currency.

### **3.1.2 Accepting state**

The front sensor has been blocked and the bill moved into the validator. The validator is in the process of taking data and evaluating the bill to determine if it is valid.

#### **3.1.3 Rejecting state**

The validator has determined that the bill is not valid for acceptance. This can be due to a misfeed, currency which does not meet the criteria for validation, or a bill type (value) which is not enabled. Whatever the reason, the bill is in the process of being rejected and returned to the customer. Upon the successful ejection of the bill the validator returns to the idle state.

#### **3.1.4 Stacking state**

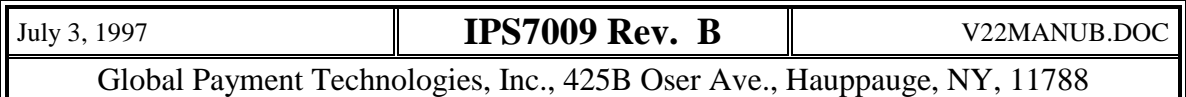

<span id="page-7-0"></span>The validator has determined that the bill is valid and enabled for acceptance. It is in the process of moving the bill into the stacker and then stacking the bill. The state is exited after the bill has been stacked. Note that for stackerless systems this state is exited when the bill clears the rear flag.

#### **3.1.5 Escrow state: (only occurs if escrow mode is enabled)**

The validator has determined that the bill is valid and enabled for acceptance. The bill is being held in the validator channel. The bill will be held in the chamber for certain period of time. The controller commands the validator to accept the bill or eject the bill. If the controller commands the validator to accept the bill, the validator will enter the stacking state. If the controller sends the eject command the validator will enter the returning state. Please note that if the controller does not communicate with the validator within the next 10 second to accept or reject the bill, validator will automatically eject the bill.

#### **3.1.6 Returning state**

The validator has determined, or being commanded to return a validated bill to the customer. This state is entered from the escrow state when an eject bill command is given. It is also entered if, during the stacking state, the validator is unable to move the bill into the stacker. This can be due to a misfeed of the bill or attempted tampering with the validator by the customer, (such as "stringing" a bill). No credit should be given by the controller. The validator will exit from this state when the bill is ejected from the channel.

#### **3.1.7 Stacker Full/Jam State**

The stacker is unable to complete it's cycle of pushing a bill into the stacker due to stacker full or jam condition. The validator is unable to accept any currency. This state can be cleared by detaching the stacker, emptying it, and re-attaching it. Both d3 and d1 of data byte 3 of the validator status ( refer to section 9.1.35 ) will be set since we do not have the ability to distinguish Stacker full from stacker jam at present time.

#### **3.1.8 Fault state:**

 A *fault condition* has occurred which prevents the validator from being able to operate. In this state the validator will self inhibit and stop accepting currency. Validator faults may be temporary and clear themselves or they may require the validator to be serviced. There are several possible reasons for the validator entering the fault state.

A bill may be jammed in the channel, and the validator is unable to move it out of the channel and return it to the customer. The validator may have been unable to stack the previous bill (stacker jam). The stacker may be full or have been removed. This state is also entered if the validator self test determines that the validator has developed a hardware fault and is unable to operate. The validator will attempt to remedy the fault, and if successful, will exit the fault state. If the fault is externally cleared the validator will also exit the fault state.

#### **3.1.9 Inhibited state**

The validator is operational but has been inhibited from accepting any bills. This can be due to an inhibit command issued from the controller, or a loss of communication between the validator and the controller. The validator can also be inhibited by a external hardware signal if this line into the validator is used. In this state the motor will not turn if the front sensor is blocked, but the unit will continue to listen for messages from the controller.

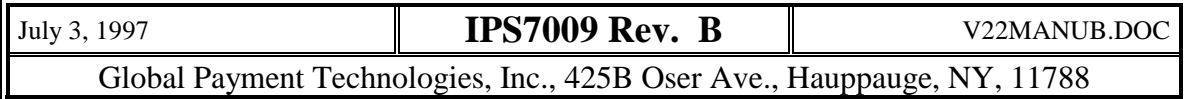

#### <span id="page-8-0"></span>**3.1.10 Power up with bill in channel**

The validator only enters this state when, upon power on reset, the currency channel is not empty. The channel may contain a bill or some type of foreign material. If it contains a bill the value may or may not be known. This can happen if power should fail in the middle of the validation process. Should the validator power up in this condition the following will occur: The "Power-up with bill in the channel " flag will be set in validator status word. The validator will then wait 5 second for Stack Bill or a return bill command from the controller. The validator will attempt to either stack or return the bill as commanded. If no message is received for 5 second after power-up the validator will automatically enter the returning state and attempt to eject the bill. If the bill is successfully returned or stacked the appropriate bit will be set in the validator status word.

The power-up with bill in channel flag will remain set until the first validator status read after the stacking or returning state is entered. This way if the controller does not start polling the validator until after the above sequence has completed the controller will still know what occurred. (The first read by the controller would have the Power-up, Power-up with bill in channel, and bill returned flags all set).

> **Note:** The Idle State, Accepting State, Rejecting State, Stacking State, Escrow state, and Returning state are also referred to as Bill Processing State.

## *3.2 Validator Events*

### **3.2.1 Bill Stacked event**

A valid bill has been stacked (or for stackerless units moved past the rear flag into the chamber). The bill can no longer be returned to the customer. This signals the successful completion of a bill transaction. The controller may now issue credit for the bill. This is the ONLY time the controller should issue credit. After a bill is stacked a status request message must be received by the validator before it will accept another bill. This prevents the loss of credit by the customer if the controller fails to poll frequently enough.

#### **3.2.2 Bill Returned event**

The bill has been successfully ejected from the validator and returned to the customer. This event may occur even if a stack bill command was given, if the validator was unable to complete that command.

#### **3.2.3 Cheated event**

The validator detected an attempt by the customer to remove a bill from the escrow position. The validator will automatically go to the returning state and try to eject the bill. A Bill Returned event flag will be generated when the bill has been ejected. The controller should cancel the transaction.

#### **3.2.4 Power On Reset event**

The unit has been started up from the power down state. This flag is set during validator initialization. If it occurs in other than initial power-up of the system, it means the validator has momentarily lost power.

#### **3.2.5 Communication time-out event**

The unit lost contact with the controller and had inhibited itself, refer to the message timing section. Note that in order to receive this message you must have re-established contact with the validator. It is just an indicator that a failure had taken place.

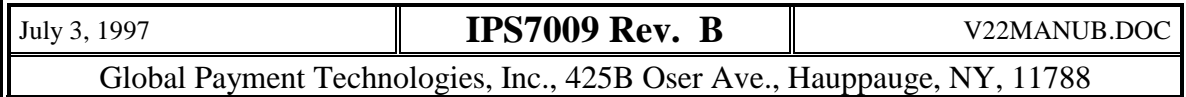

# <span id="page-9-0"></span>**4. Modes**

## *4.1 Modes of Communication*

There are two basic modes of communication: polled mode and interrupt mode.

### **4.1.1 Polled Mode**

In the *polled mode* the controller periodically "polls" the validator with a validator status request message. It is the responsibility of the controller to make sure the Validator is polled frequently enough so that proper operation is assured. It is recommended that the validator be polled at least 2 times a second

#### **4.1.2 Interrupt Mode**

In this mode the validator will send an interrupt request transmission package (data byte  $=$ 55H) to the controller when it has a message it wants to send. The interrupt mode is useful for applications where the controller is normally busy and does not have time to constantly poll the validator. In this mode the validator will send an IRQ message to the controller when it needs the controllers attention. IRQ's are generated by any of the following:

Going from ACCEPTING state to ESCROW state

Going from any state into a FAULT state

Exiting from a FAULT state into an operational state (fault removed)

A Bill Stacked event occurring

A Bill Returned event occurring

A Cheated event occurring

A bill Rejecting state

Stacker full/jam state

The validator expects the controller to respond to the IRQ by sending a status request message. If the validator does not receive a valid status request message within 200 milliseconds, the validator will send another IRQ message. The validator will continue to repeat the IRQ once every 200 msec until the controller answers.

The controller is allowed to poll the validator when it is in the interrupt mode. The programmer of the controller must be aware however that if the controller requests status simultaneously as an IRQ is generated, the event that generated the IRQ may have been cleared by the transmission of status to the controller. It will then appear that an IRQ was generated for no reason. The programmer must allow for this possibility in the controller program. (If the status request shows no activity then the controller should ignore the transaction).

# *4.2 Modes of operation*

 In addition, the validator will operate in either an escrow or a non-escrow mode for both of the previously mentioned communications modes. In the *non-escrow mode* a valid bill which is input to the validator will be automatically moved to the stacker. In the *escrow mode* the bill will be held in the channel of the validator. The controller must then command the validator to accept or eject the bill. The power-up defaults for the validator are the polled communication mode and the non-escrow mode. If the controller wishes to use other than these default settings, it must send the validator a set-mode command.

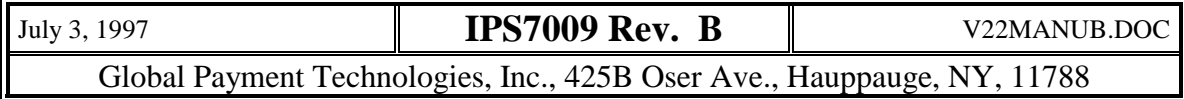

# <span id="page-10-0"></span>**5. Message Timing**

## *5.1 Validator response time*

Each command has a maximum response time associated with it. The response time is measured from the end of the controller command to the start of the validator response, see Figure 5-1 Message Response Time. When the controller sends a command, it must wait for a response from the validator for this amount of time. If the time has expired and the validator response has not started, the controller may assume that the validator is not going to answer. The controller should then try again.

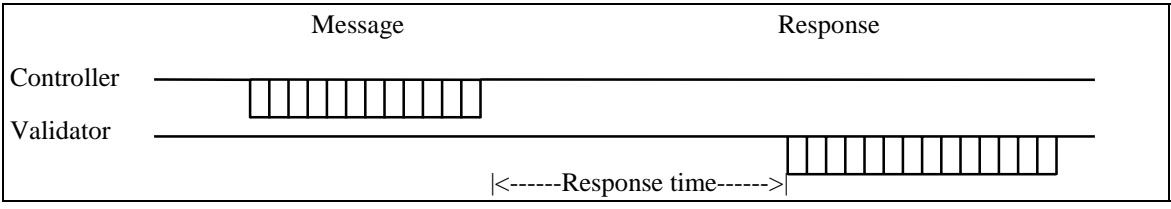

*Figure 5-1 Message Response Time*

The validator will respond to most of the commands within 20 milliseconds. However, commands that take too long to execute in the interrupt routine will not be answered, and not be processed while the validator is accepting currency. The following are the list of these commands:

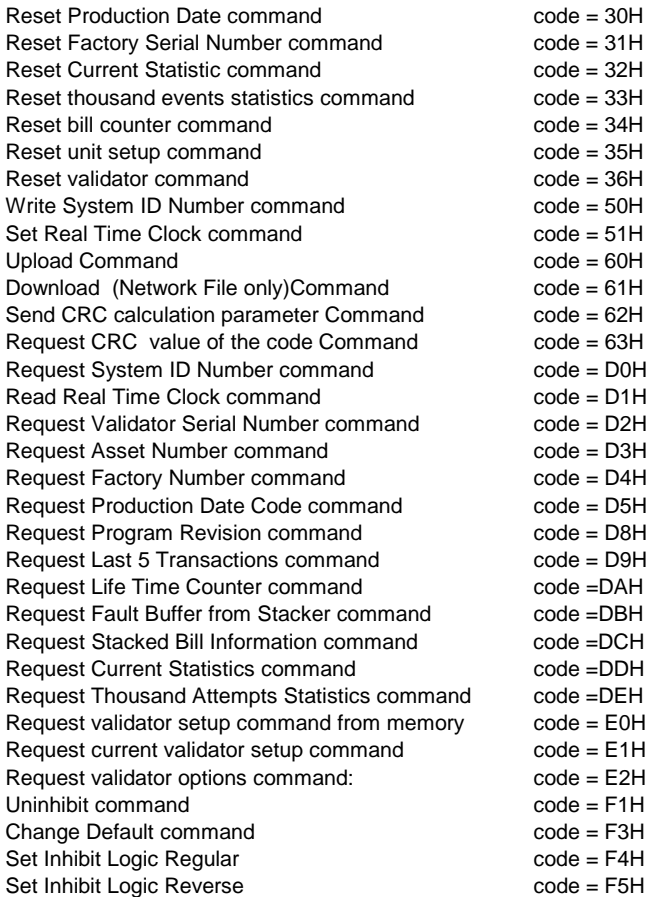

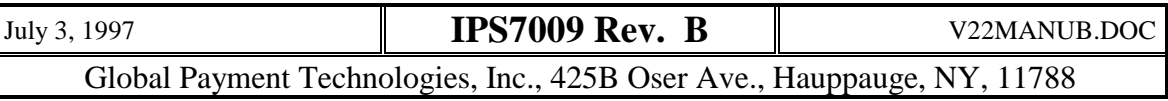

<span id="page-11-0"></span>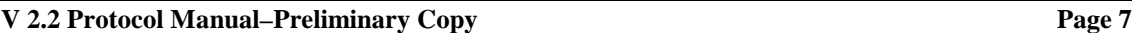

It is strongly recommended that these commands must wait for the validator to finish bill processing before they can be sent. These commands are not intended to be used while the validator is in the bill processing state. It is recommended the controller send an inhibit command to the validator, and wait until the inhibit flag is set. The validator is now guaranteed not busy when the command comes. After the command is executed, the validator may be uninhibited.

## *5.2 Message Interbyte time*

Once a message has started, the maximum allowable time between bytes is 5 milliseconds. This applies to messages from the controller and the validator. This time is measured from the end of one byte to the start of the next. *See* Figure 5-2 Inter-byte Time. If the next byte is not received within the 5 msec limit, the receiving unit should treat it as the end of the message, even if it does not match the word count at the start of the message. Note that if the previous condition occurs, the received message will be treated by the validator as invalid. The controller should do the same.

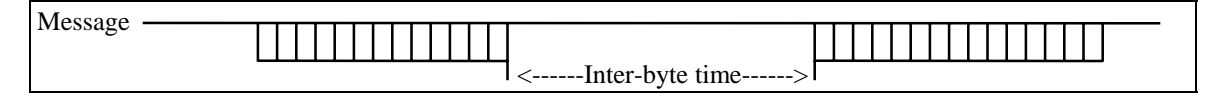

Figure 5-2 Inter-byte Time

## *5.3 Communication time-out*

The validator requires that communication be maintained with the controller. Should the validator be unable to communicate with the controller for a certain period of time, the validator will assume that the communications link with the controller has been lost. The validator will then enter the inhibit state because of *communication time-out* and stop accepting currency. In addition any bill in escrow will be returned to the customer. The rules for communication are as follows. In the polled mode the validator must receive a valid command message before a period of 5 seconds has elapsed from the last validator reply. In normal operation, the controller must poll the validator more frequently than once every 5 second (ideally it should poll at least 5 times a second). Note that the time-out is measured from the last validator reply. This means it does not include the time it takes to execute the command as part of the time-out time.

In the interrupt mode it is not necessary to poll the validator, so the 5 second command rule does not apply. When the validator wants the controllers' attention it will send an IRQ message. After the IRQ is sent the validator must receive a valid status request message from the controller within 5 seconds. (Remember that if the controller does not respond to the first IRQ, the validator will send additional IRQ messages every 200 msec.) If the 5 seconds expire with no valid message from the controller, the validator will go into inhibit mode as previously described. In both modes if communication is restored after a time-out has occurred then the validator will automatically Un-inhibit and go back to normal operation.

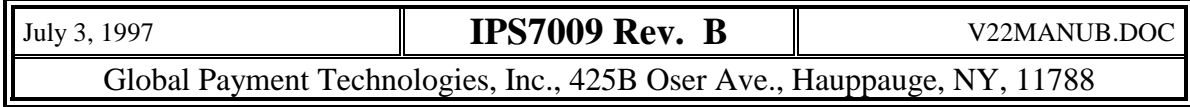

# <span id="page-12-0"></span>**6. Error handling**

One of the main features of this protocol is to allow recovery from communication errors by using the retransmit command. It is important that it be used correctly. Incorrect use of the command will cause a misrepresentation of actual validator status and may result in customer credit being lost, or extra credit being given to the customer. The following is a case by case description of how the controller should handle communication errors.

**Case** 1: The controller sends a command (other than a status request) and the validator does not respond at all within the specified time or responds with a NAK transmission package. In this case the validator did not receive the command correctly. The validator will ignore the command. No change of status in the validator will take place. The controller should retransmit the original command, it should not use the "retransmit" command. See section 5.2--Validator Response Time.

**Case 2:** The controller sends a command other then a status command and the validator responds with a message (anything other than a NAK), but the message is not valid. For example the message has an incorrect number of bytes or fails checksum. In this case the validator received the message and understood it, but there was an error when transmitting the answer back to the controller. The controller has two choices in this situation, it can use the retransmit command and asks the validator to repeat the message, or it can send the original command again.

**Case 3:** The controller sends a status request command and the validator responds with a message, but the message is not valid. Again the validator has received the message and understood it. As it was a status request, the validator will include in the message any events which have occurred since the last status request. The event flags will then be cleared. If the controller repeats the original command it will receive new status, not a repeat of the old. This is a case when the retransmit command must be used. The controller should continue issuing retransmit commands until it receives a valid response, or it becomes obvious that the link between controller and validator has failed.

**Case 4:** The controller sends a status request and the validator does not respond (message response timeout) the controller should use the retransmit command.

**Case 5**: The controller sends a message with an undefined command. In other words the validator has received a message with correct word count, format and checksum, but the command byte does not match any valid validator command. The validator will respond with a message with a length of 4 bytes and a command field of 99 hex. This is the invalid command response.

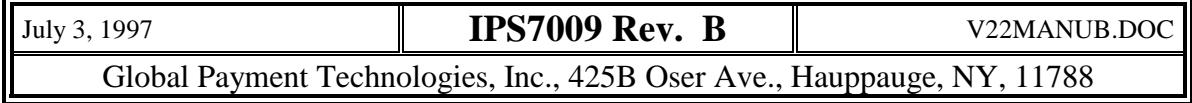

# <span id="page-13-0"></span>**7. Power-Up**

## *7.1 Default*

The initial default settings on power up for the validator are:

- Polled communication mode
- Non escrow bill handling mode
- All bills disabled
- All bills set to low security
- Bills accepted in both directions.
- Bills accepted both face-up and face-down (if unit has 4 way acceptance)
- Unit operates only with stacker
- After power up and before enable command, host should execute the Read option command to make the proper bill denomination assignment.

# *7.2 Credit Recovery*

On the power-up, the validator will check if the bill was in the process of being stacked during the last power down. The bill being stacked is defined as time between the bill clears the rear sensor and before the response to a status command with the "Stacked" bit set is sent. If it is the case, then once the validator has been power up, the first status command will be answered with the "bill stacked" bit set along with the "bill type field" containing the bill type of the valid bill. The "power on reset", "idle" and "communication timeout" flags will be set at same time. Note that this "bill stacked" flag is not preceded by the "accepting" flag nor the "stacking" flag. It is recommended that the controller send the status command as soon as the power being backed up again.

Note that a condition may arise when power goes down at the moment of the validator sending the "stacked" message, the "stacked" message may be lost.

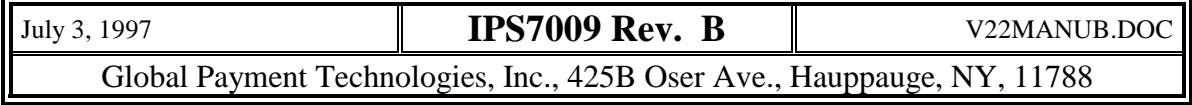

# <span id="page-14-0"></span>**8. Touch Memory Data Format and address allocation**

The memory size of the DS1994 memory chip is 512 bytes (4K bits). Base address of information starts at location 0000H and continues to location 01FEH. The last location (1FFH) will be set if the DS1994 has been cleared by PC program.

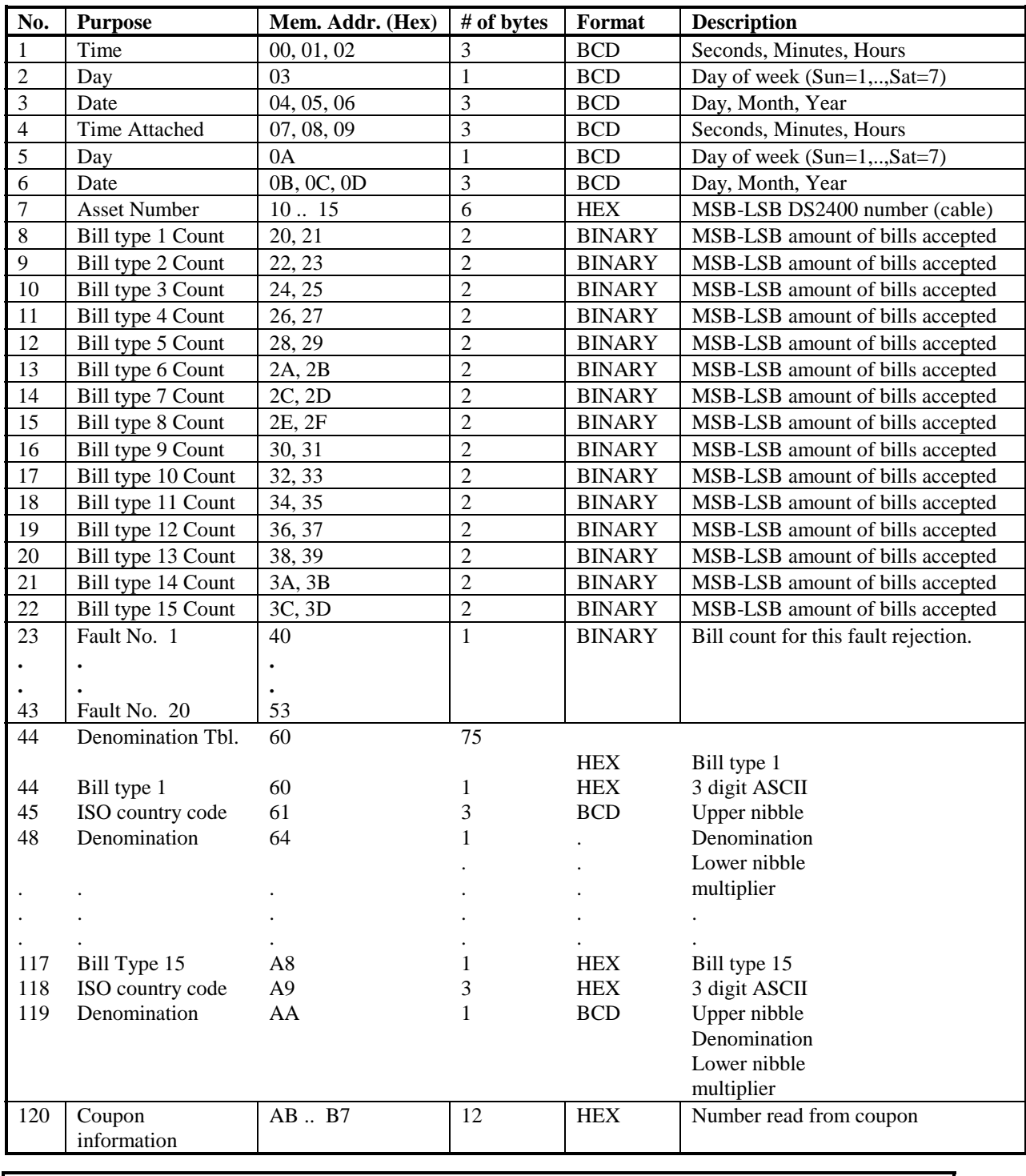

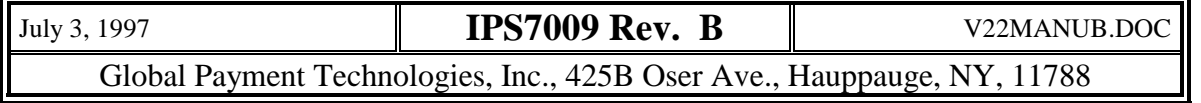

# <span id="page-15-0"></span>**9. Command Description**

The following is a description of currently defined commands. New commands may be added to suit specific customer needs. Unused bits in data words sent by the controller should be set to 0's. Unused bits in the validator response data words will be set to 0's, but should be masked off by the controller anyway to allow for expansion of the protocol.

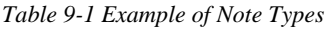

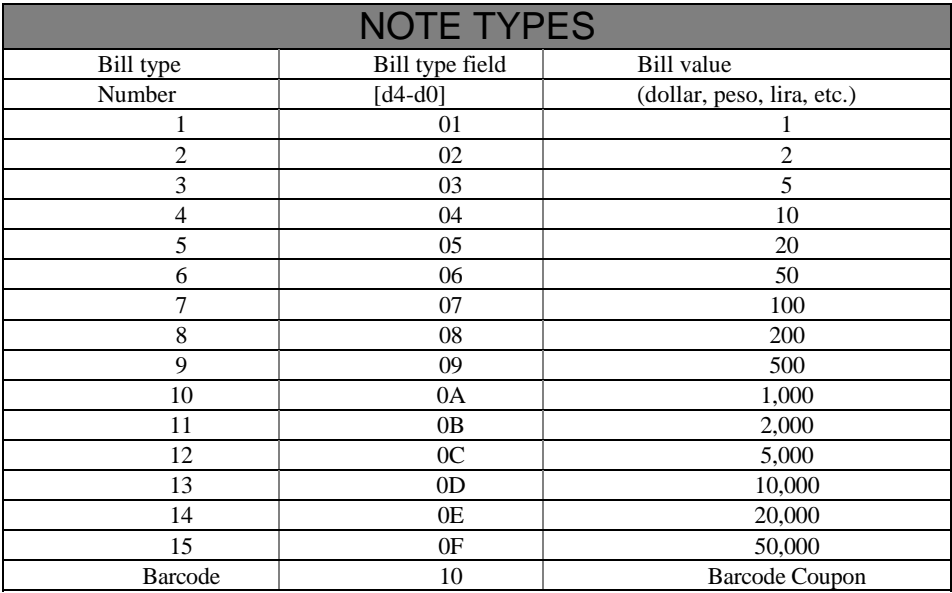

### **9.1.1 Reset Production Date command (30H)**

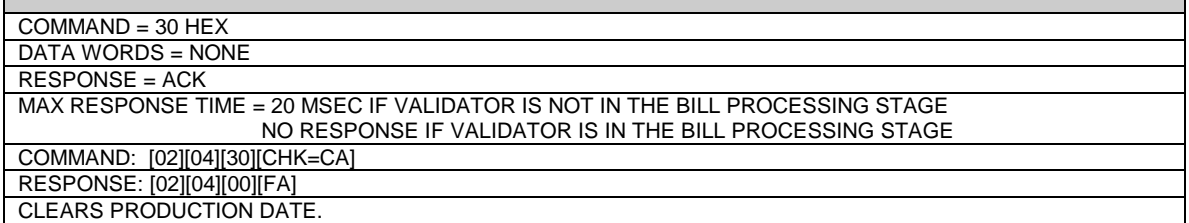

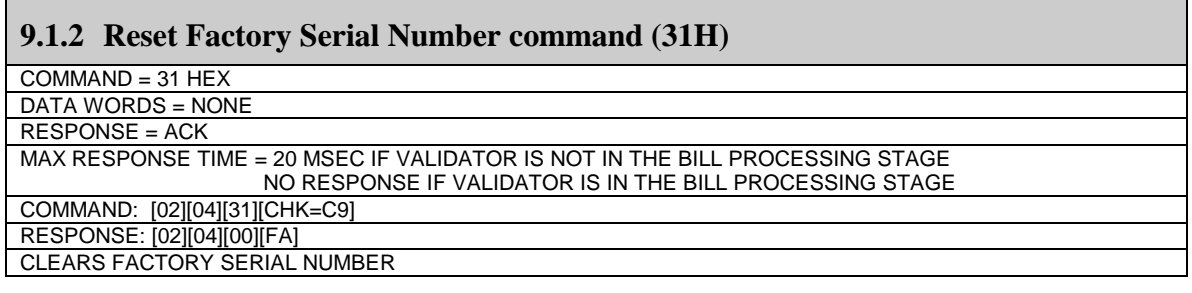

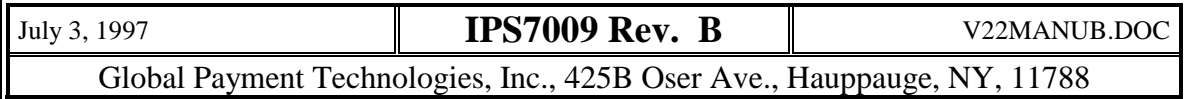

### <span id="page-16-0"></span>**9.1.3 Reset Current Statistic command (32H)**

COMMAND = 32 HEX

DATA WORDS = NONE

RESPONSE = ACK

MAX RESPONSE TIME = 20 MSEC IF VALIDATOR IS NOT IN THE BILL PROCESSING STAGE

NO RESPONSE IF VALIDATOR IS IN THE BILL PROCESSING STAGE

COMMAND: [02][04][32][CHK=C8]

RESPONSE: [02][04][00][FA] CLEARS CURRENT STATISTICS REGISTERS

#### **9.1.4 Reset thousand events statistics command (33H)**

 $COMMAND = 33 HEX$ 

DATA WORDS = NONE

RESPONSE = ACK

MAX RESPONSE TIME = 20 MSEC IF VALIDATOR IS NOT IN THE BILL PROCESSING STAGE NO RESPONSE IF VALIDATOR IS IN THE BILL PROCESSING STAGE

COMMAND: [02][04][33][CHK=C7]

RESPONSE: [02][04][00][FA]

CLEARS THOUSAND EVENTS STATISTICS BUFFER

### **9.1.5 Reset bill counter command (34H)**

 $COMMAND = 34 HEX$ 

DATA WORDS = NONE

RESPONSE = ACK

MAX RESPONSE TIME = 20 MSEC IF VALIDATOR IS NOT IN THE BILL PROCESSING STAGE

NO RESPONSE IF VALIDATOR IS IN THE BILL PROCESSING STAGE

COMMAND: [02][04][34[CHK=C6]

RESPONSE: [02][04][00][FA]

CLEARS BILL COUNTER BUFFER

#### **9.1.6 Reset unit setup command (35H)**

 $COMMAND = 35 HEX$ 

DATA WORDS = NONE

RESPONSE = AKC

MAX RESPONSE TIME = 20 MSEC IF VALIDATOR IS NOT IN THE BILL PROCESSING STAGE NO RESPONSE IF VALIDATOR IS IN THE BILL PROCESSING STAGE

COMMAND: [02][04][35][CHK=C5]

RESPONSE: [02][04][00][FA]

CLEARS ALL SETUP ENTRIES RESULTING IN DEFAULT UNIT SETUP

#### **9.1.7 Reset validator command (36H)**

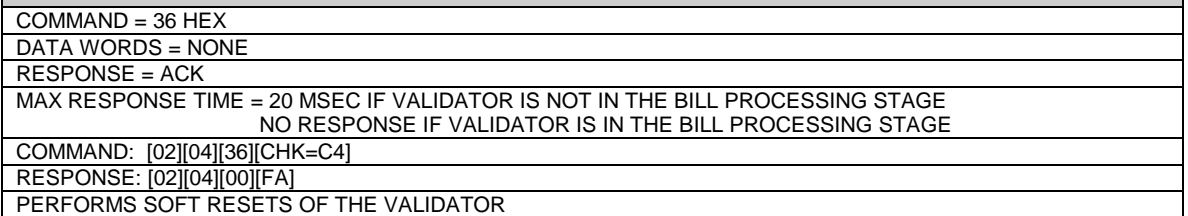

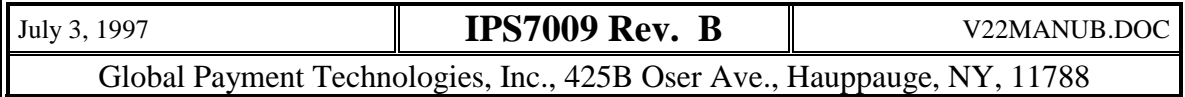

#### <span id="page-17-0"></span>**9.1.8 Set Mode command (40H)**

#### $COMMAND = 40 HEX$

DATA BYTES = 1

RESPONSE = ACK

MAX RESPONSE TIME = 20 MSEC

COMMAND: [02][05][40][DATA1][CHK]

RESPONSE: [02][04][00][FA]

THIS COMMAND IS USED TO SET THE OPERATIONAL MODE OF THE VALIDATOR. POLLED MODE IS DEFAULT DATA1:

D7 - D2 NOT USED, SHOULD BE SET TO ZERO.

D1 - COMMUNICATION MODE BIT. IF BIT IS SET INTERRUPT MODE WILL BE USED IN VALIDATOR - CONTROLLER COMMUNICATIONS. IF BIT IS CLEARED POLLED MODE WILL BE USED. D0 - ESCROW BIT. IF SET VALIDATOR WILL HOLD VALID BILLS IN THE ESCROW POSITION, AWAITING A

STACK OR RETURN COMMAND FROM THE CONTROLLER. IF BIT IS CLEARED, BILLS WILL BE MOVED DIRECTLY TO THE STACKER.

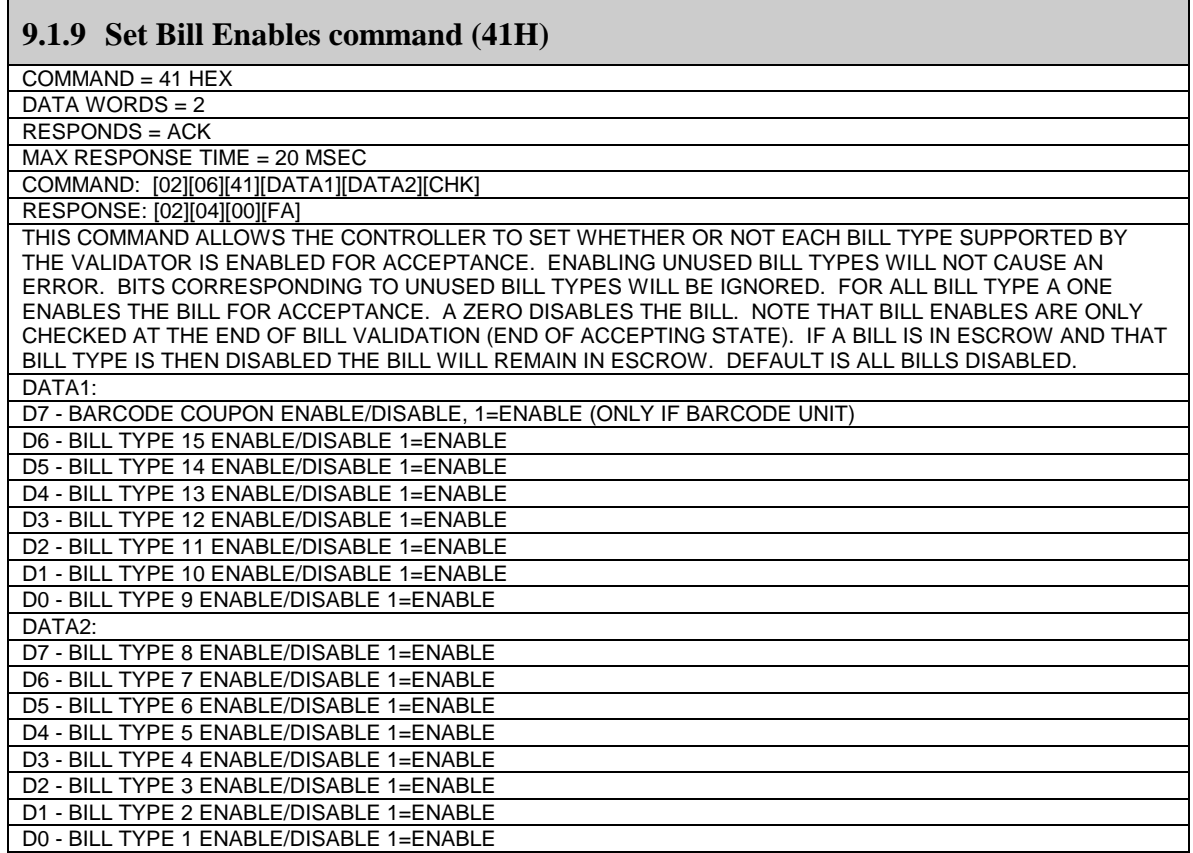

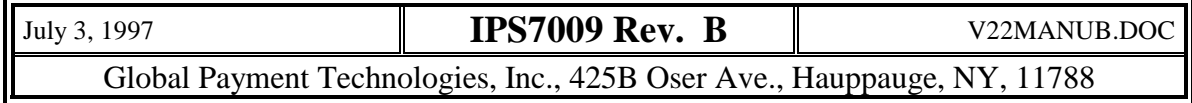

<span id="page-18-0"></span>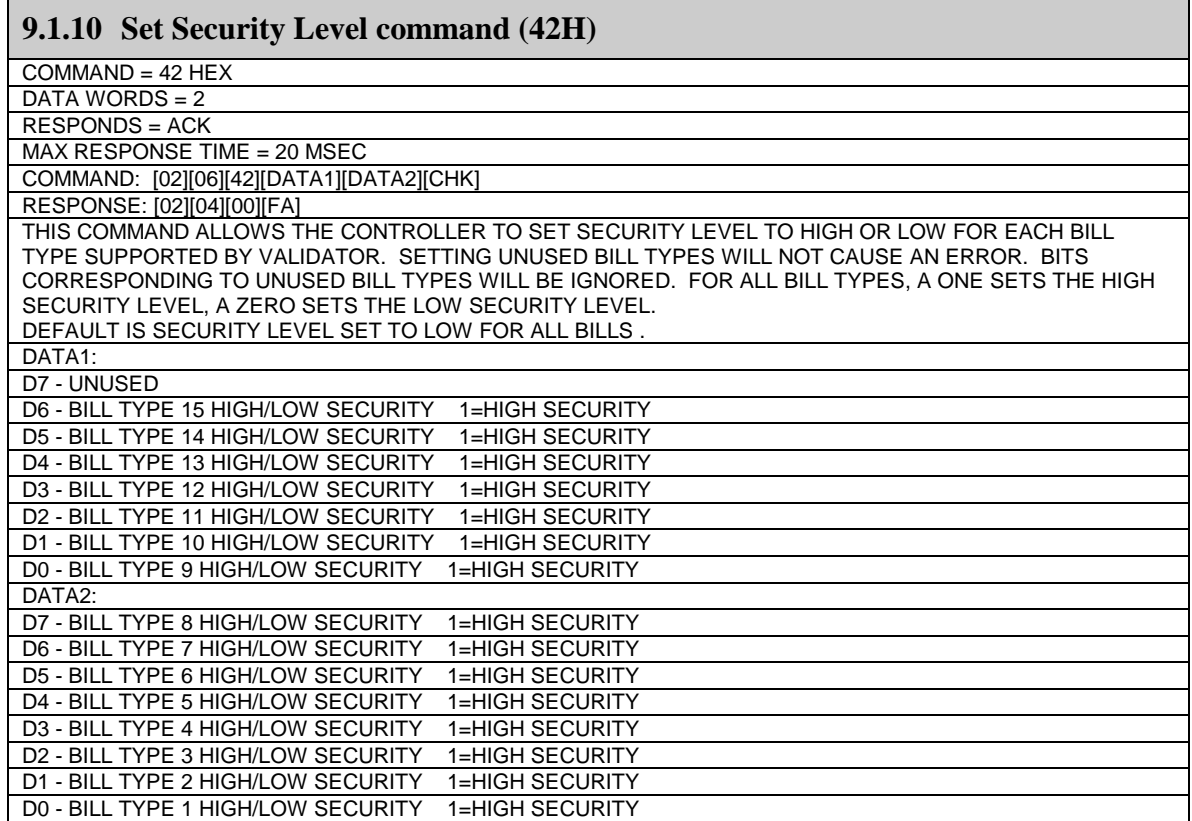

#### **9.1.11 Set Orientation command (43H)**

 $COMMAND = 43 HEX$ 

DATA BYTES = 1

RESPONSE = ACK MAX RESPONSE TIME = 20 MSEC

COMMAND: [02][05][43][DATA1][CHK]

RESPONSE: [02][04][00][FA]

THIS COMMAND IS USED TO SET THE ORIENTATION AND DIRECTION FOR BILL ACCEPTANCE. NORMALLY, THE VALIDATOR HAS 4 WAY ACCEPTANCE. THAT IS THE UNIT WILL ACCEPT IN TWO DIRECTIONS, (FACE FIRST AND FACE LAST) AND TWO ORIENTATIONS (FACE UP AND FACE DOWN). THE VALIDATOR CAN BE SET TO ACCEPT BILLS IN ONE DIRECTION ( PRIMARY DIRECTION ONLY) AND/OR ONE ORIENTATION (FACE UP ONLY). NOT ALL MODELS ALLOW FOUR WAY ACCEPTANCE AND NOT ALL CURRENCIES ALLOW FOUR WAY ACCEPTANCE. FOR UNITS WHICH DO NOT SUPPORT ACCEPTANCE IN A PARTICULAR ORIENTATION OR DIRECTION THE COMMAND BITS WILL BE IGNORED. DEFAULT IS FOUR WAY ACCEPTANCE. DATA1: D7-D2 NOT USED, SHOULD BE 0'S

D1 - ORIENTATION BIT, 1 = PRIMARY AND SECONDARY DIR UP / 0 = PRIMARY DIRECTION UP AND DOWN D0 - DIRECTION BIT, 1 = PRIMARY DIR UP AND DOWN/ 0 = PRIMARY AND SECONDARY DIR UP

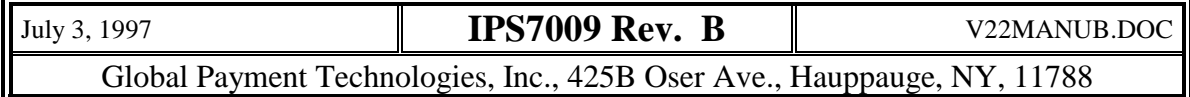

#### <span id="page-19-0"></span>**9.1.12 Write Production Date command (44H)**

 $COMMAND = 44 HEX$ 

DATA BYTES = 2

RESPONSE = ACK

MAX RESPONSE TIME = 20 MSEC

COMMAND: [02][06][44][DATA1][DATA2][CHK]

RESPONSE: [02][04][00][FA]

THIS COMMAND ALLOWS THE CONTROLLER TO WRITE A 2 BYTE DATE CODE, 1ST BYTE IS WEEK OF THE YEAR AND SECOND BYTE IS YEAR. BOTH BYTES ARE IN BCD FORMAT.

DATA1, DATA2, 2 BYTE DATE CODE

#### **9.1.13 Set Stacker Optional for Operation Mode command (45H)**

 $COMMAND = 45 HEX$ 

DATA WORDS = NONE

RESPONSE = ACK

MAX RESPONSE TIME = 20 MSEC.

COMMAND: [02][04][45][CHK=B5]

RESPONSE: [02][04][00][FA]

SETS FLAG IN THE VALIDATOR DISABLING STACKER CHECKING ROUTINE. VALIDATOR WILL ACCEPT NOTES REGARDLESS OF PRESENCE OF THE STACKER. DEFAULT IS STACKER REQUIRED MODE.

#### **9.1.14 Set Stacker Required for Operation Mode command (46H)**

COMMAND = 46 HEX

DATA WORDS = NONE

RESPONSE = ACK MAX RESPONSE TIME = 20 MSEC.

COMMAND: [02][04][46][CHK=B4]

RESPONSE: [02][04][00][FA]

SETS FLAGS IN THE VALIDATOR REQUIRING STACKER FOR NORMAL OPERATION. IF STACKER IS NOT PRESENT, VALIDATOR WILL INHIBIT, AS SOON AS STACKER IS CONNECTED VALIDATOR WILL UNINHIBIT AND ENTER THE IDLE STATE. DEFAULT IS STACKER REQUIRED FOR NORMAL OPERATION.

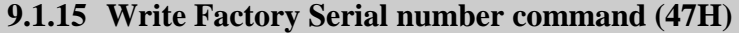

COMMAND = 47 HEX

 $\overline{DATA BYTES} = 2$ 

RESPONSE = ACK MAX RESPONSE TIME = 20 MSEC

COMMAND: [02][06][47][DATA1][DATA2][CHK]

RESPONSE: ACK BYTE

THIS COMMAND ALLOWS THE CONTROLLER TO WRITE TWO BYTE FACTORY SERIAL NUMBER

- DATA1, DATA2, 2 BYTE SERIAL NUMBER DATA1 - MSB [UNIB][LNIB]
- DATA2 LSB [UNIB][LNIB]

DATA FORMAT BCD IN DIGITS

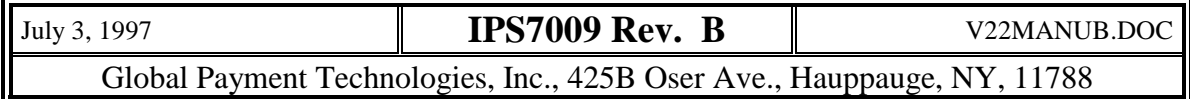

#### <span id="page-20-0"></span>**V 2.2 Protocol Manual–Preliminary Copy Page 16**

#### **9.1.16 Set stacker plate normally open (48H)**

 $COMMAND = 48 HEX$ 

DATA WORDS = NONE

RESPONSE = ACK

MAX RESPONSE TIME = 20 MSEC.

COMMAND: [02][04][48][CHK=B2]

RESPONSE: [02][04][00][FA]

SETS THE RESTING POSITION OF THE STACKER PUSHER PLATE TO THE OPEN POSITION. DEFAULT IS STACKER PLATE NORMALLY OPEN.

#### **9.1.17 Set stacker plate normally closed (49H)**

COMMAND = 49 HEX

DATA WORDS = NONE

RESPONSE = ACK

MAX RESPONSE TIME = 20 MSEC.

COMMAND: [02][04][49][CHK=B1] RESPONSE: [02][04][00][FA]

SETS THE RESTING POSITION OF THE STACKER PUSHER PLATE TO THE CLOSED POSITION FOR MAXIMUM SECURITY AGAINST BILL REMOVAL FROM STACKER. . DEFAULT IS STACKER PLATE NORMALLY OPEN.

#### **9.1.18 Disable Security Level 2 command (4AH)**

COMMAND = 4A HEX

DATA WORDS = NONE

RESPONSE = ACK

MAX RESPONSE TIME = 20 MSEC.

COMMAND: [02][04][4A][CHK=B0]

RESPONSE: [02][04][00][FA] SETS FLAGS IN THE VALIDATOR ENABLING SPECIAL SECURITY FEATURES. DEFAULT IS DISABLE LEVEL 2

SECURITY.

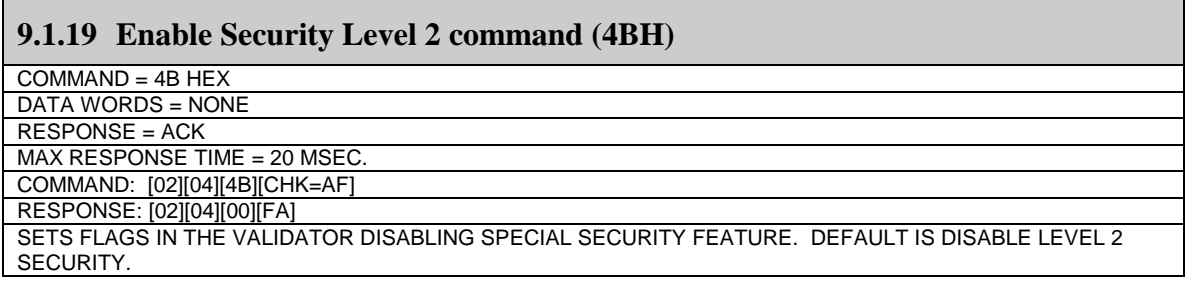

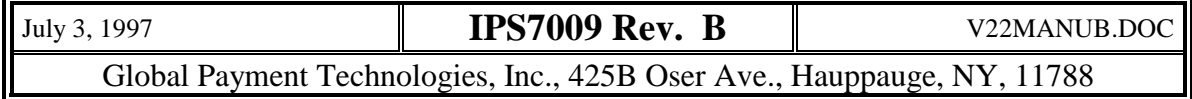

<span id="page-21-0"></span>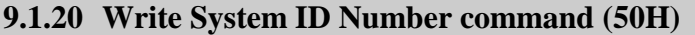

 $COMMAND = 50 HEX$ 

DATA BYTES = 2

RESPONSE = ACK

MAX RESPONSE TIME = 20 MSEC IF VALIDATOR IS NOT IN THE BILL PROCESSING STAGE NO RESPONSE IF VALIDATOR IS IN THE BILL PROCESSING STAGE

COMMAND: [02][06][50][DATA1][DATA2][CHK] RESPONSE: [02][04][00][FA]

THIS COMMAND ALLOWS THE CONTROLLER TO WRITE A 2 BYTE ID NUMBER TO IDENTIFY THE VALIDATOR FOR ACCOUNTING PURPOSES. THIS NUMBER WILL BE STORED IN NON-VOLATILE MEMORY AND MAY BE READ BACK BY THE CONTROLLER. WRITING THIS NUMBER HAS NO EFFECT ON VALIDATOR OPERATION. DATA1, DATA2, 2 BYTE BINARY ID NUMBER DATA1-MSB, DATA2-LSB

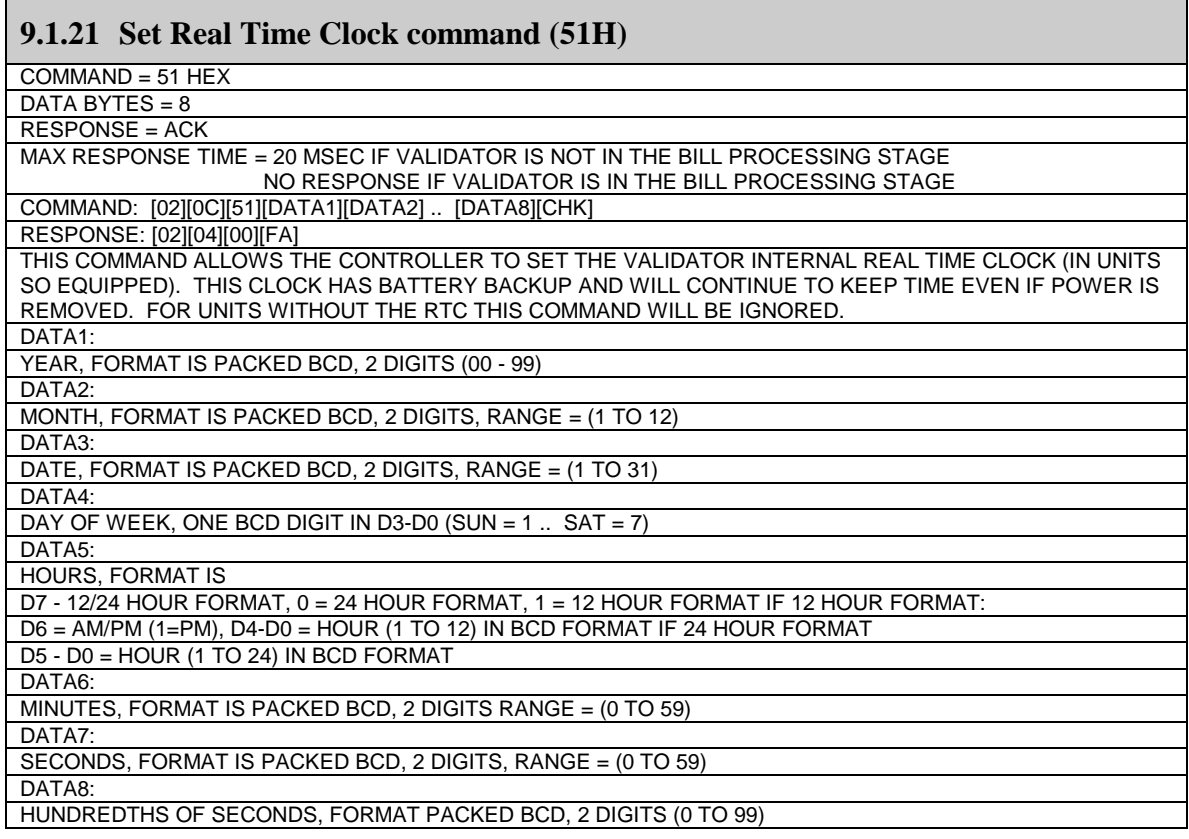

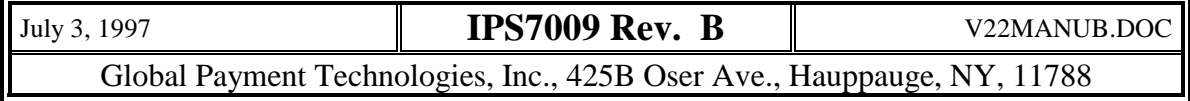

<span id="page-22-0"></span>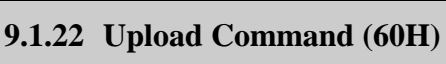

 $COMMAND = 60 HEX$ 

DATA WORDS = NONE

RESPONSE = ACK

MAX RESPONSE TIME = 20 MSEC IF VALIDATOR IS NOT IN THE BILL PROCESSING STAGE NO RESPONSE IF VALIDATOR IS IN THE BILL PROCESSING STAGE

COMMAND: [02][04][60][CHK=9A]

RESPONSE: FIRST [02][04][00][FA], THEN THE VALIDATOR START SENDING APPLICATION FILE IN CBV FORMAT.

PLEASE NOTE THAT UPLOAD PROCESS DOES NOT FOLLOW V 2 PROTOCOL MESSAGE FORMAT. AS SOON AS UPLOAD ROUTINE ACTIVATES IT STARTS TO SEND STREAM OF DATA IN BINARY FORMAT. PLEASE DO NOT USE MULTIPLE WINDOW IN THE HOST COMPUTER DURING UPLOAD PROCESS.

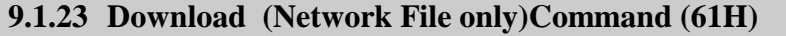

 $COMMAND = 61 HEX$ 

DATA WORDS = NONE

RESPONSE = ACK

MAX RESPONSE TIME = 20 MSEC IF VALIDATOR IS NOT IN THE BILL PROCESSING STAGE NO RESPONSE IF VALIDATOR IS IN THE BILL PROCESSING STAGE

COMMAND: [02][04][61][CHK=99] RESPONSE: FIRST [02][04][00][FA], THEN PROGRAM JUMPS TO KERNEL. KERNEL DOES NOT FOLLOW V2 PROTOCOL MESSAGE FORMAT. IF VALIDATOR IS NOT IN IDLE MODE OR THE APPLICATION PROGRAM IS NOT NETWORK FORMATTED, VALIDATOR SENDS NAK TO HOST COMPUTER PLEASE SEE THE SECTION SERIAL DOWNLOAD FOR MORE DETAIL

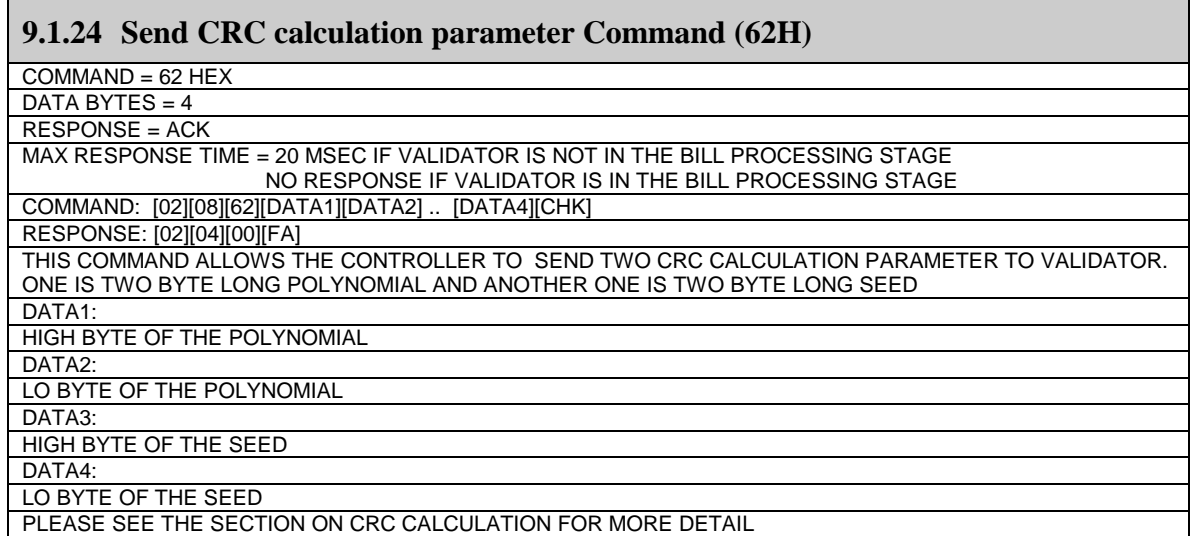

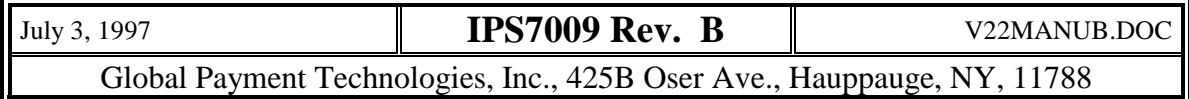

#### <span id="page-23-0"></span>**9.1.25 Request CRC value of the code Command (63H)**

 $COMMAND = 63 HEX$ 

DATA WORDS = NONE RESPONSE LENGTH= 6 BYTES (2 DATA BYTES)

MAX RESPONSE TIME = 20 MSEC IF VALIDATOR IS NOT IN THE BILL PROCESSING STAGE

NO RESPONSE IF VALIDATOR IS IN THE BILL PROCESSING STAGE

COMMAND: [02][04][63][CHK=97]

RESPONSE: [02][06][63][CRC HI BYTE][CRC LO BYTE][CHK ]

THIS COMMAND CAUSES THE VALIDATOR TO SEND CRC TO THE CONTROLLER.

PLEASE SEE THE SECTION CRC CALCULATION FOR MORE DETAIL.

#### **9.1.26 Retransmit Command (77H)**

COMMAND = 77 HEX

DATA WORDS = NONE

RESPONSE = VARIABLE

MAX RESPONSE TIME = 20 MSEC. COMMAND: [02][04][77][CHK=83]

RESPONSE: [THE LAST COMMAND RESPONSE TRANSMITTED BY THE VALIDATOR]

THIS COMMAND IS USED WHEN THE VALIDATOR HAS RESPONDED TO THE PREVIOUS COMMAND, BUT THE RESPONSE IS INVALID. IT REPEATS THE LAST VALIDATOR RESPONSE EXACTLY AS IT WAS TRANSMITTED. SEE SECTION 6 ON ERROR HANDLING.

#### **9.1.27 Accept bill command (80H)**

COMMAND = 80 HEX

DATA WORDS = NONE

RESPONSE = ACK MAX RESPONSE TIME = 20 MSEC.

COMMAND: [02][04][80][CHK=7A]

RESPONSE: [02][04][00][FA]

THIS COMMAND CAUSES THE VALIDATOR TO ACCEPT (AND STACK) A BILL IN THE ESCROW POSITION OR BILL IS IN THE CHAMBER AT POWER UP.

#### **9.1.28 Return bill command (81H)**

COMMAND = 81 HEX

DATA WORDS = NONE

RESPONSE = ACK

MAX RESPONSE TIME = 20 MSEC.

COMMAND: [02][04][81[CHK=79] RESPONSE: [02][04][00][FA]

THIS COMMAND CAUSES THE VALIDATOR TO RETURN A BILL IN THE ESCROW POSITION TO THE CUSTOMER OR IF BILL IS IN THE CHAMBER AT POWER UP.

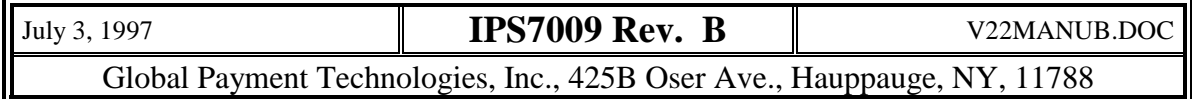

#### <span id="page-24-0"></span>**9.1.29 All Illegal commands**

COMMAND = INVALID COMMAND

DATA WORDS = DON'T CARE

RESPONSE = 99 HEX

MAX RESPONSE TIME = 20 MSEC.

COMMAND: [02][XX][INVALID COMMAND] .. [CHK]

RESPONSE: [02][04][99][CHK=61]

ANY COMMAND SENT TO THE VALIDATOR WHICH IS NOT A VALID COMMAND CODE WILL BE RESPONDED TO WITH A COMMAND CODE OF 00 HEX. THE MAXIMUM RESPONSE TIME IS 20 MSEC.

#### **9.1.30 Request Mode command (C0H)**

COMMAND = C0 HEX

DATA WORDS = NONE

RESPONSE LENGTH = 4 BYTES

MAX RESPONSE TIME = 20 MSEC

COMMAND: [02][04][C0][CHK=3A] RESPONSE: [02][05][C0][DATA1][CHK]

RETURNS THE CURRENT OPERATIONAL MODE SETTINGS TO THE CONTROLLER.

DATA1:

D7 - D2 NOT USED, SHOULD BE IGNORED BY CONTROLLER.

D1 - CURRENT COMMUNICATION MODE, SET IF INTERRUPT MODE, CLEARED IF POLLED MODE.

D0 - CURRENT BILL HANDLING MODE, SET IF ESCROW MODE, CLEARED IF NON-ESCROW MODE.

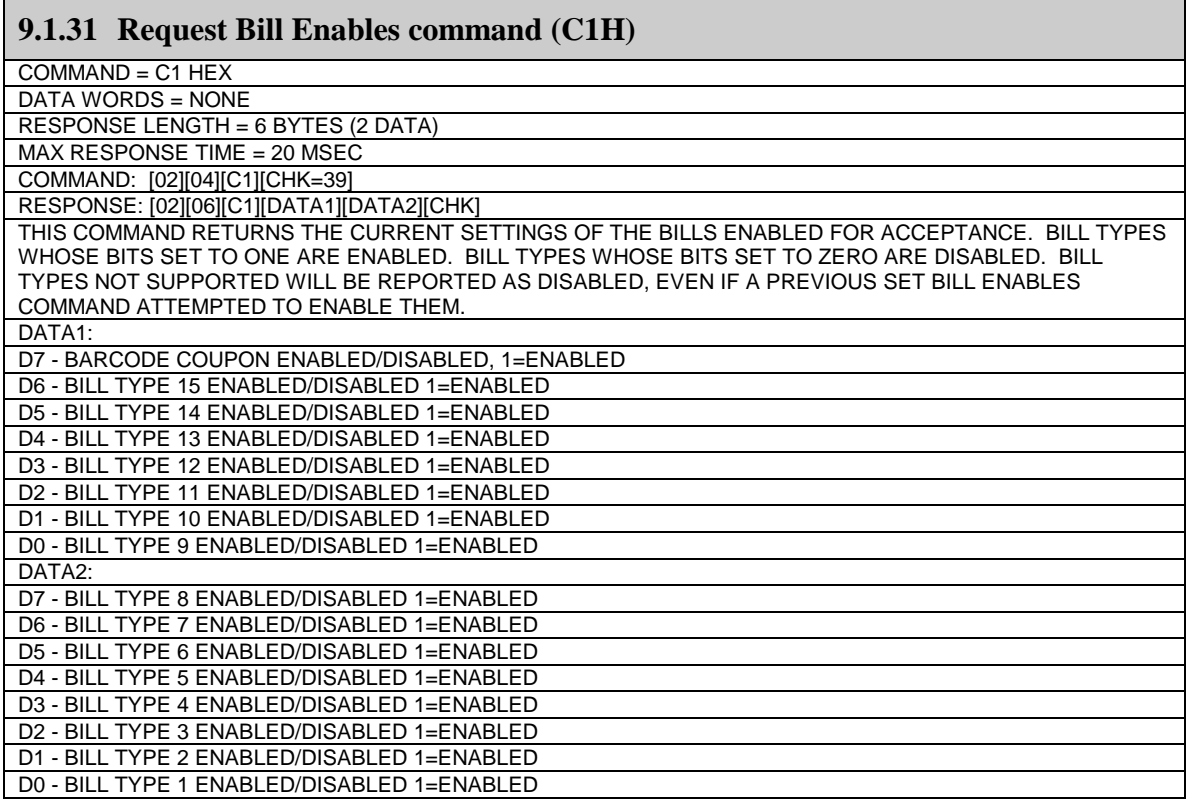

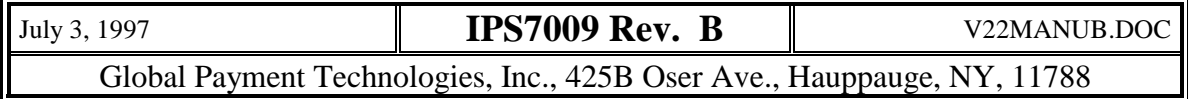

<span id="page-25-0"></span>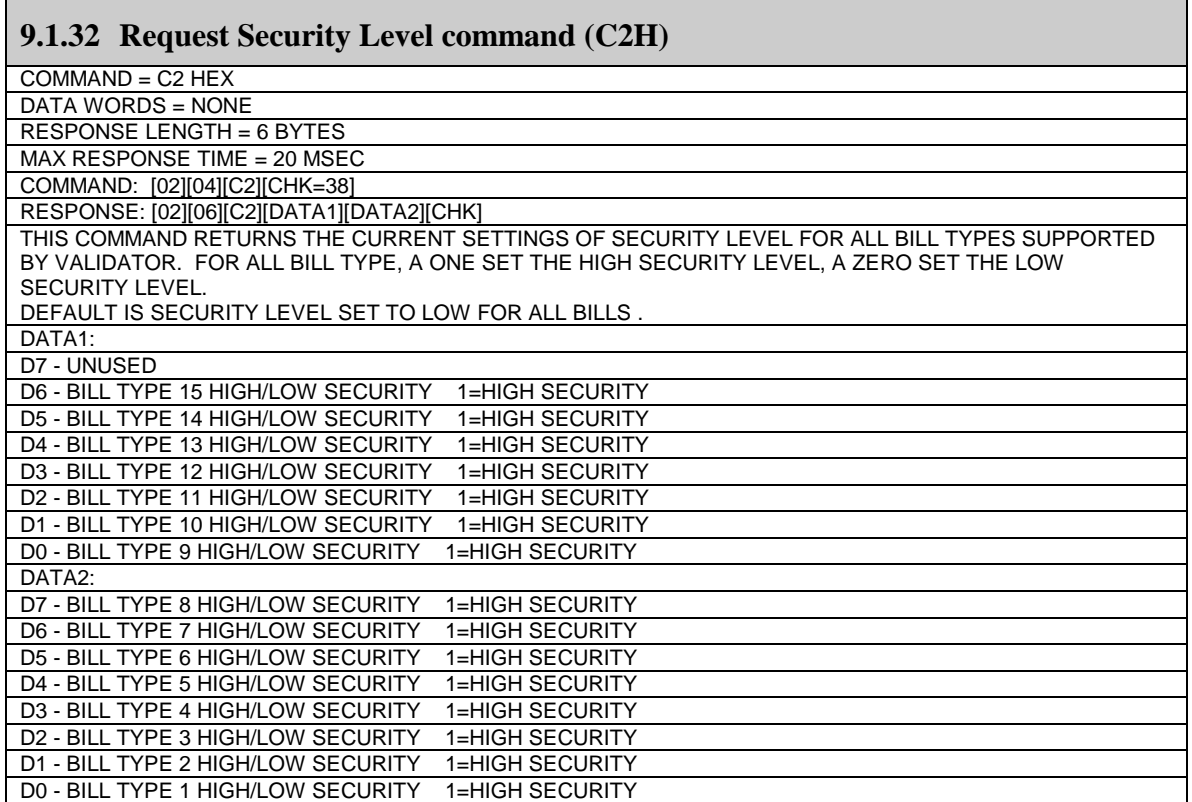

#### **9.1.33 Request Orientation command (C3H)**

COMMAND = C3 HEX

DATA BYTES = NONE

RESPONSE LENGTH = 5 BYTES (1 DATA)

MAX RESPONSE TIME = 20 MSEC COMMAND: [02][04][C3][CHK=37]

RESPONSE: [02][05][C3][DATA1][CHK]

THIS COMMAND RETURNS TO THE CONTROLLER THE CURRENT VALIDATOR SETTINGS FOR ACCEPTANCE DIRECTION AND ORIENTATION. FOR UNITS WHICH ALLOW ACCEPTANCE IN ONLY ONE DIRECTION AND/OR ORIENTATION THE CORRESPONDING BITS WILL BE REPORTED AS 1'S REGARDLESS OF PREVIOUS CONTROLLER COMMANDS.

DATA1:

D7-D2 NOT USED, SHOULD BE 0'S

D1 - ORIENTATION BIT, 1 = FACE UP ONLY / 0 = FACE UP AND FACE DOWN D0 - DIRECTION BIT, 1 = FACE FIRST ONLY / 0 = FACE FIRST AND LAST

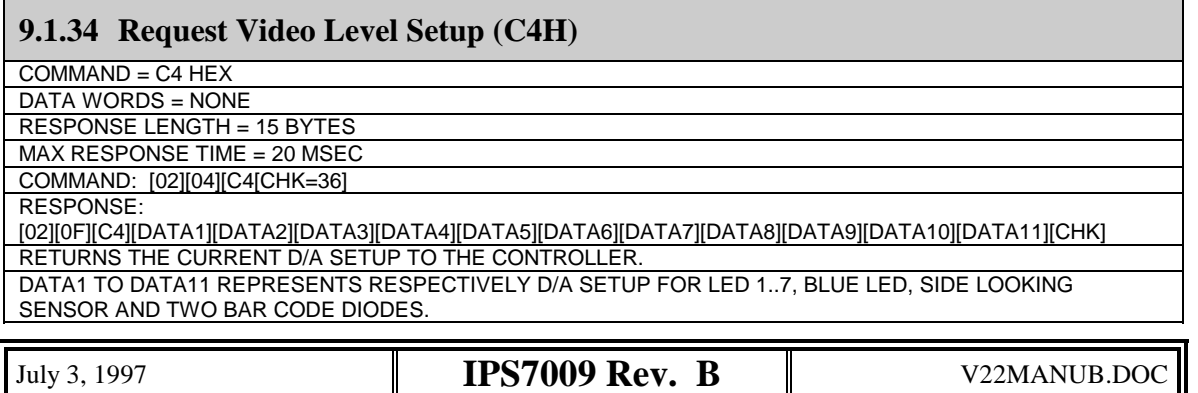

Global Payment Technologies, Inc., 425B Oser Ave., Hauppauge, NY, 11788

<span id="page-26-0"></span>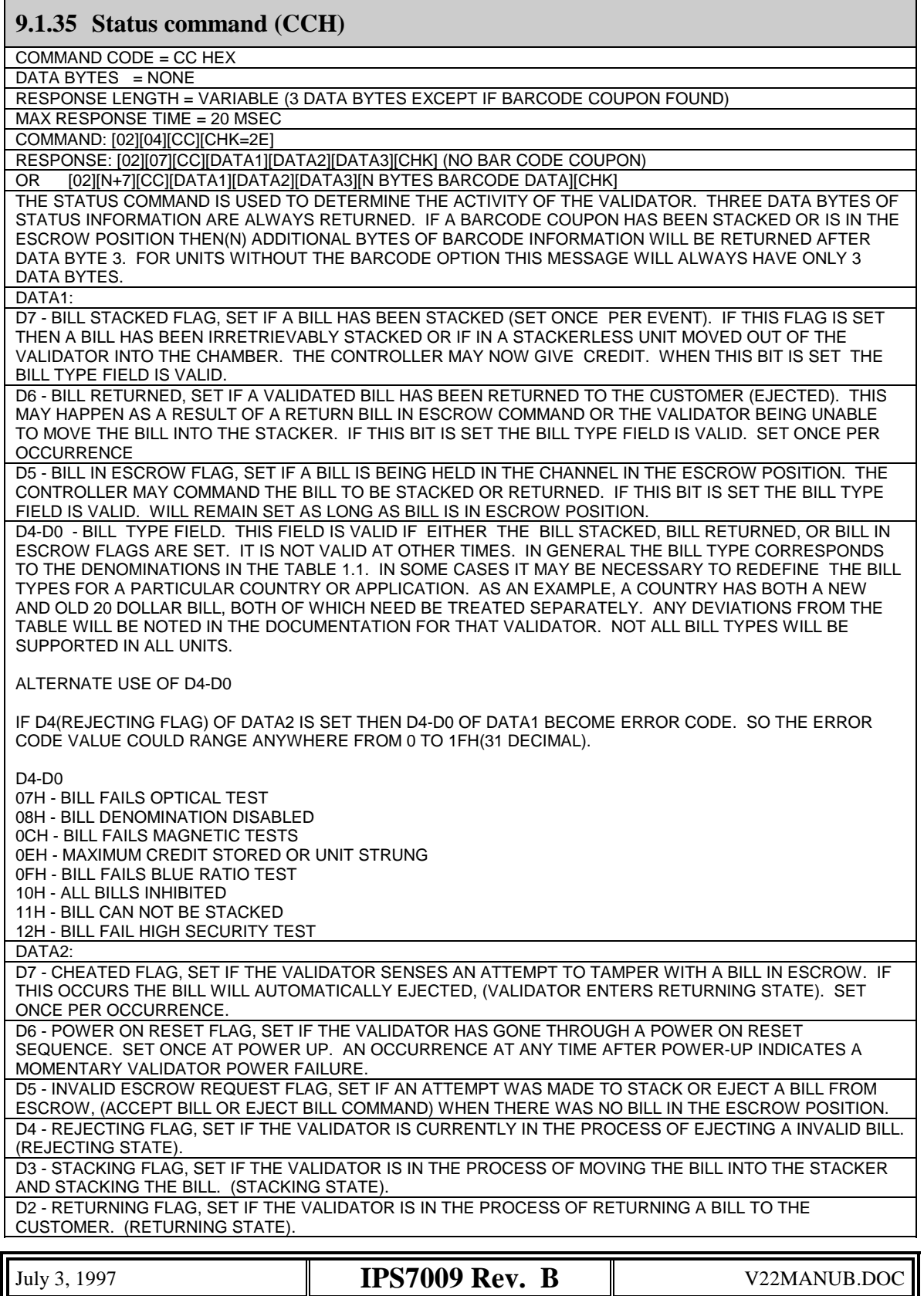

Global Payment Technologies, Inc., 425B Oser Ave., Hauppauge, NY, 11788

<span id="page-27-0"></span>Г

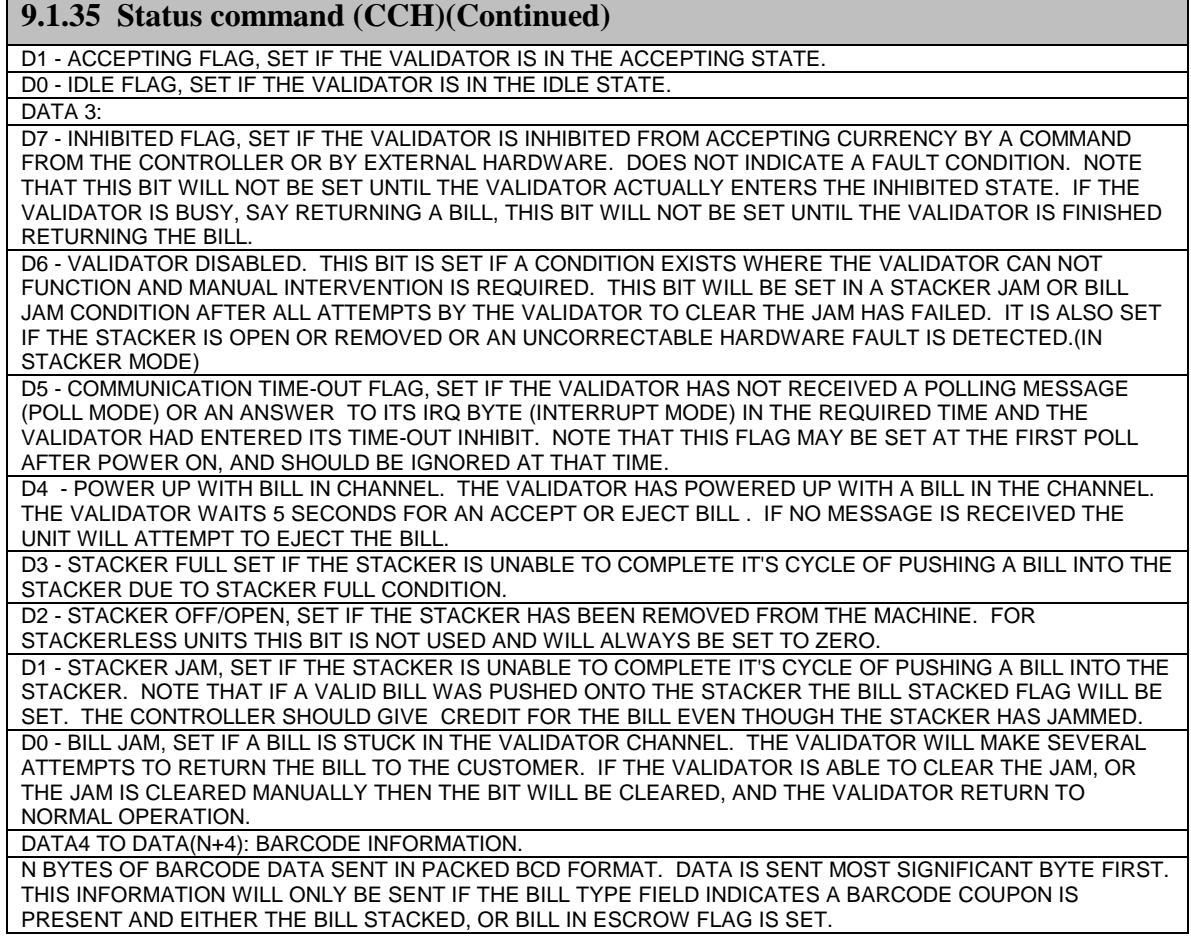

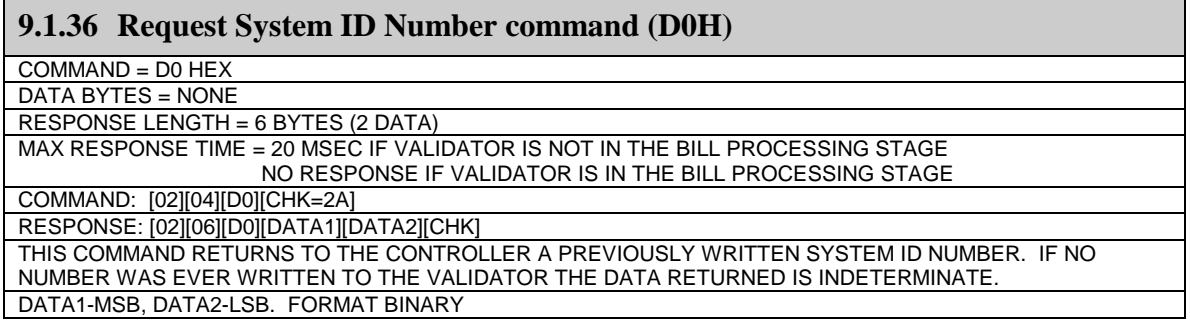

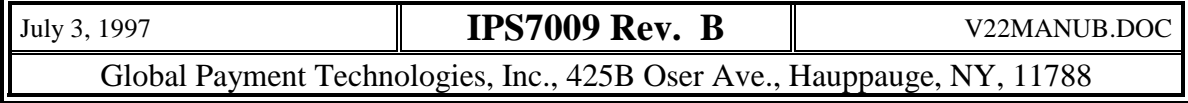

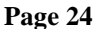

<span id="page-28-0"></span>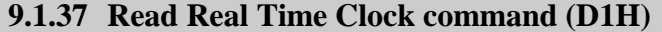

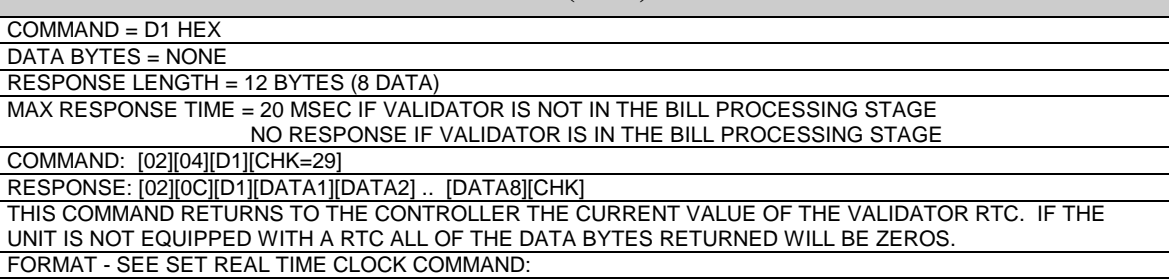

#### **9.1.38 Request Validator Serial Number command (D2H)**

COMMAND = D2 HEX DATA BYTES = NONE RESPONSE LENGTH = 8 BYTES (4 DATA) MAX RESPONSE TIME = 20 MSEC IF VALIDATOR IS NOT IN THE BILL PROCESSING STAGE NO RESPONSE IF VALIDATOR IS IN THE BILL PROCESSING STAGE COMMAND: [02][04][D2][CHK=28] RESPONSE: [02][08][D2][DATA1][DATA2][DATA3][DATA4][CHK] THIS COMMAND RETURNS THE FACTORY ASSIGNED SERIAL NUMBER OF THE VALIDATOR. DATA1 TO DATA4 - 8 DIGIT SERIAL NUMBER, SENT IN PACKED BCD FORMAT MSB FIRST.

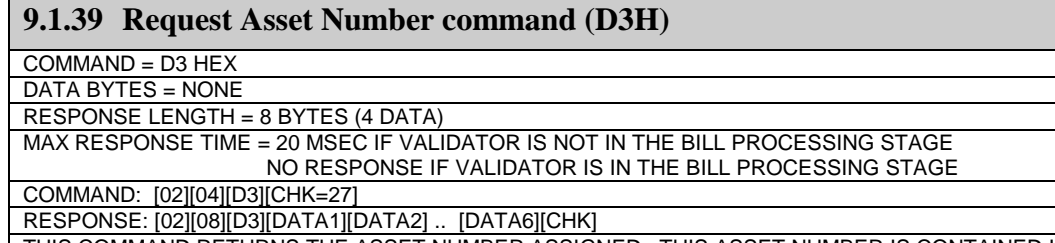

THIS COMMAND RETURNS THE ASSET NUMBER ASSIGNED. THIS ASSET NUMBER IS CONTAINED IN THE DS2400 CHIP. FOR INSTALLATIONS WITHOUT THIS FEATURE THIS COMMAND WILL RETURN ALL ZEROS. DATA1 - DATA6, 6 BYTES OF BINARY DATA SENT MSB FIRST.

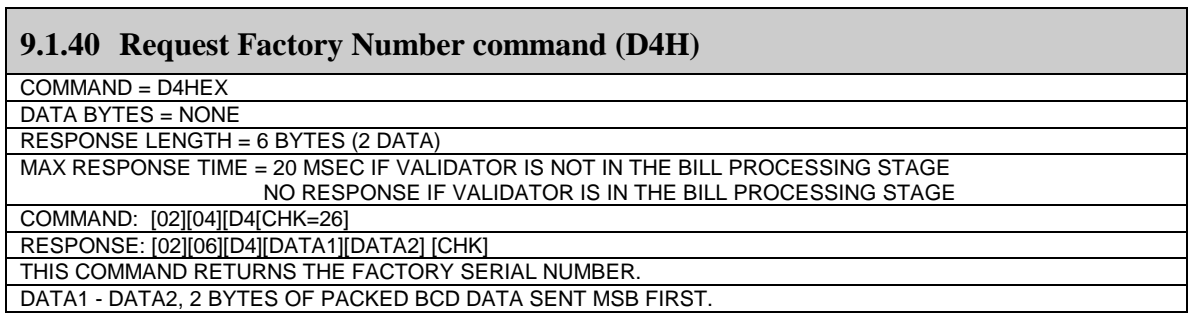

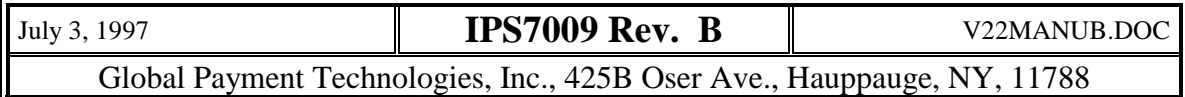

<span id="page-29-0"></span>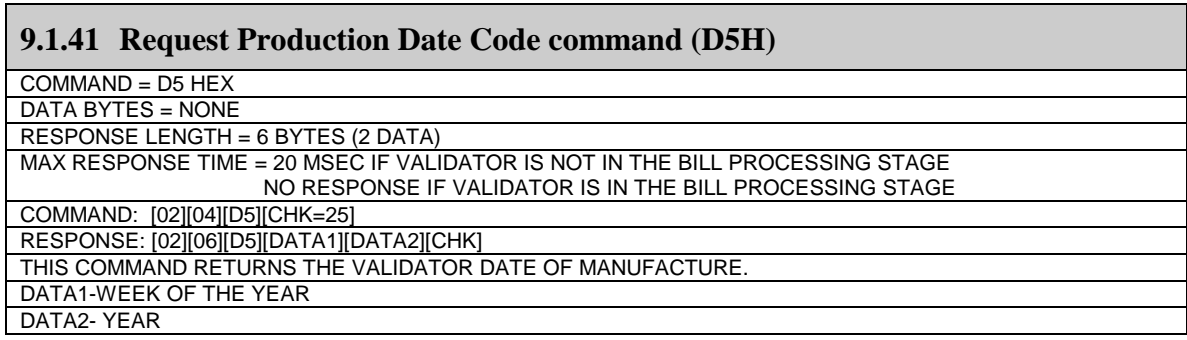

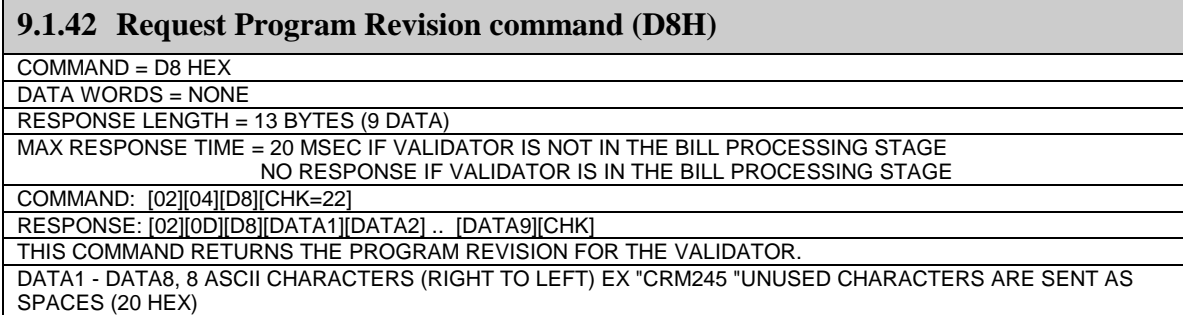

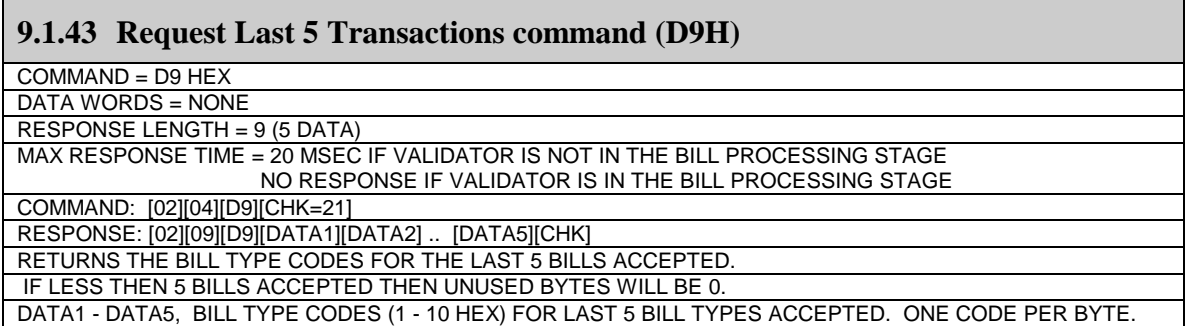

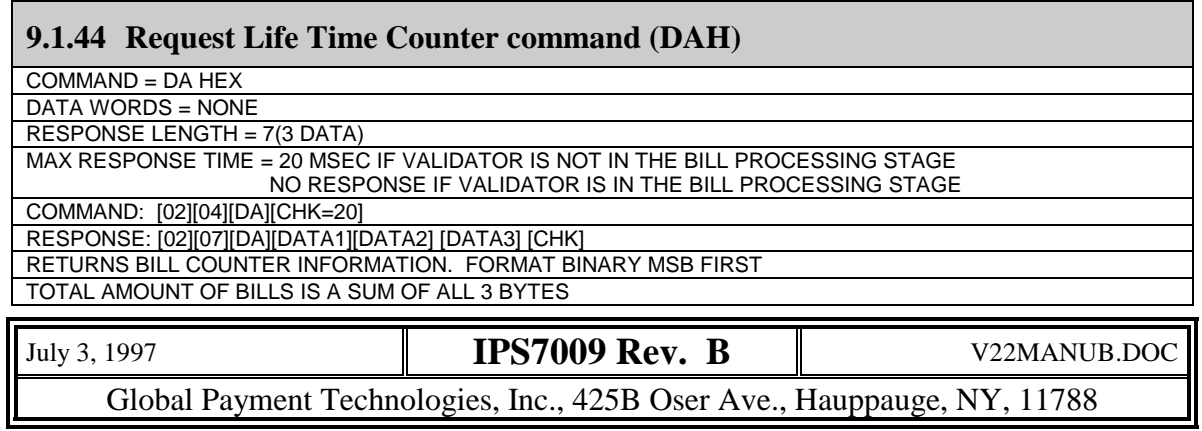

#### <span id="page-30-0"></span>**9.1.45 Request Fault Buffer from Stacker command (DBH)**

COMMAND = DB HEX

DATA WORDS = NONE

RESPONSE LENGTH = 24(20 DATA)

MAX RESPONSE TIME = 20 MSEC IF VALIDATOR IS NOT IN THE BILL PROCESSING STAGE NO RESPONSE IF VALIDATOR IS IN THE BILL PROCESSING STAGE

COMMAND: [02][04][DB][CHK=1F]

RESPONSE: [02][18][DB][DATA1].......[DATA20] [CHK]

RETURNS 20 BYTES OF ERROR CODES IN ORDER SPECIFIED BY FAULT TABLE. EVERY BYTE HOLDS NUMBER OF REJECTIONS SPECIFIED BY THE TABLE ENTRIES. FORMAT BINARY.

#### **9.1.46 Request Stacked Bill Information command (DCH)**

COMMAND = DC HEX

DATA WORDS = NONE RESPONSE LENGTH = 34(30 DATA)

MAX RESPONSE TIME = 20 MSEC IF VALIDATOR IS NOT IN THE BILL PROCESSING STAGE NO RESPONSE IF VALIDATOR IS IN THE BILL PROCESSING STAGE

COMMAND: [02][04][DC][CHK=1E]

RESPONSE: [02][22][DC][DATA1].......[DATA30] [CHK]

RETURNS INFORMATION ABOUT BILLS STORED IN THE STACKER.

TWO BYTES PER DENOMINATION: MSB, LSB, STARTING WITH BILL TYPE 1

#### **9.1.47 Request Current Statistics command (DDH)**

COMMAND = DD HEX

DATA WORDS = NONE

RESPONSE LENGTH = 76(72DATA)

MAX RESPONSE TIME = 20 MSEC IF VALIDATOR IS NOT IN THE BILL PROCESSING STAGE NO RESPONSE IF VALIDATOR IS IN THE BILL PROCESSING STAGE

COMMAND: [02][04][DD][CHK=1D]

RESPONSE: [02][4C][DD][DATA1].....[DATA72] [CHK]

RETURNS FULL INFORMATION ABOUT ACCEPTANCE PERFORMANCE OF THE UNIT. STATISTICS ARE BASED ON CURRENT PERFORMANCE, THAT IS UP TO 1000 EVENTS(SUCCESSFUL AND UNSUCCESSFUL TRANSACTIONS) AND INCLUDE COUNT REGISTER OF DENOMINATION ACCEPTED AND COUNT REGISTER OF REJECTION CODES.

EACH COUNT REGISTER IS REPRESENTED BY 2 BYTES(MSB,LSB). FIRST 2 BYTES COUNTER, 15 BILL TYPES REPRESENTED BY 30 BYTES AND 40 BYTES OF FAULT LOCATION, TOTAL IS 72 BYTES. SEE APPENDIX B FOR EXAMPLE

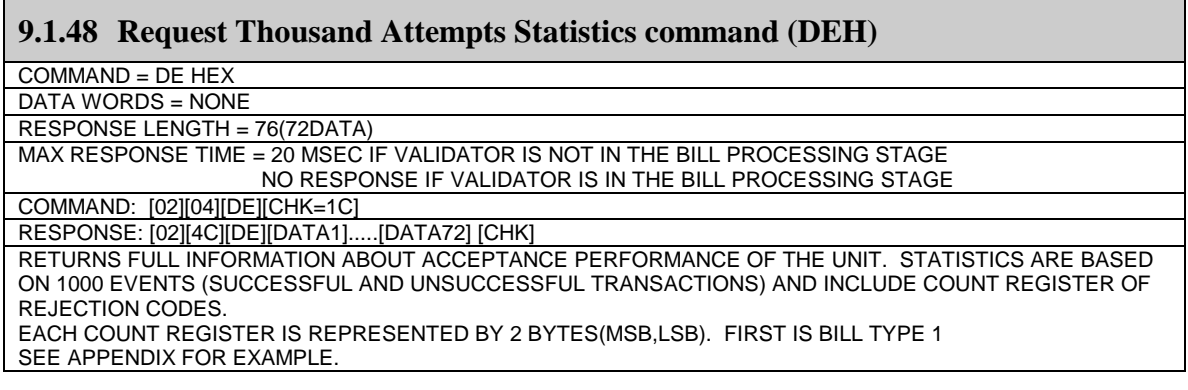

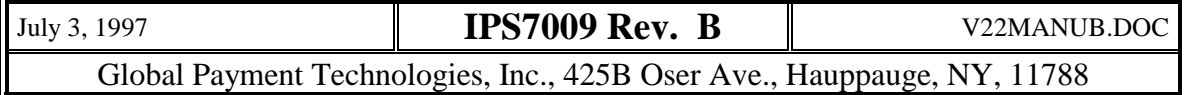

<span id="page-31-0"></span>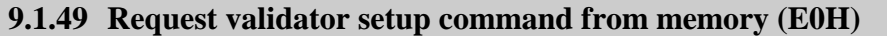

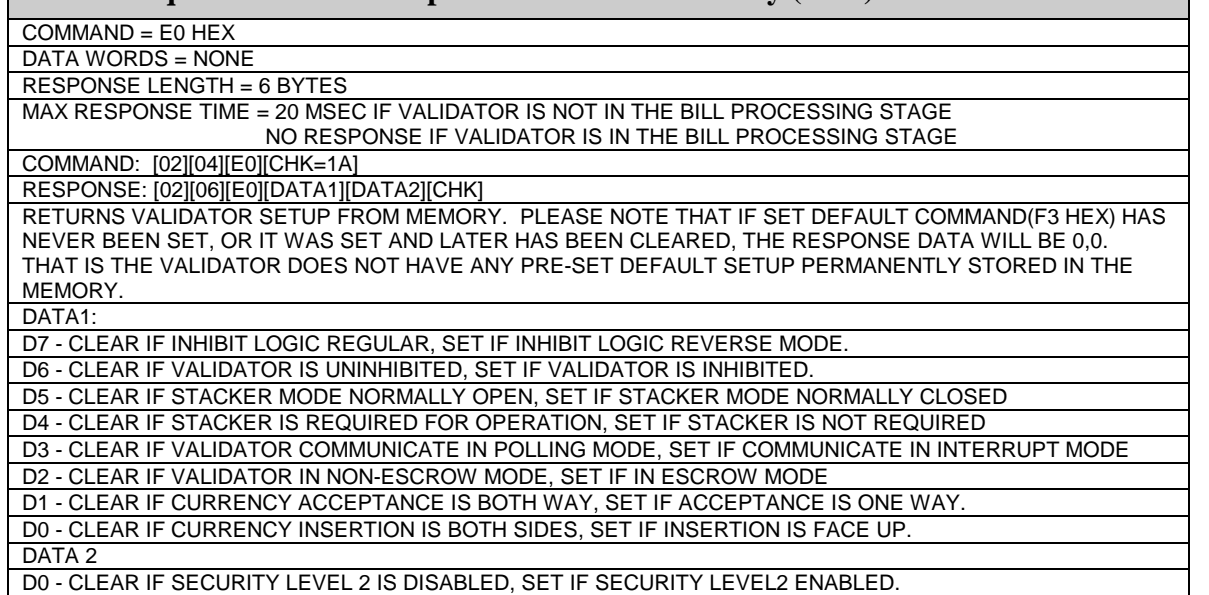

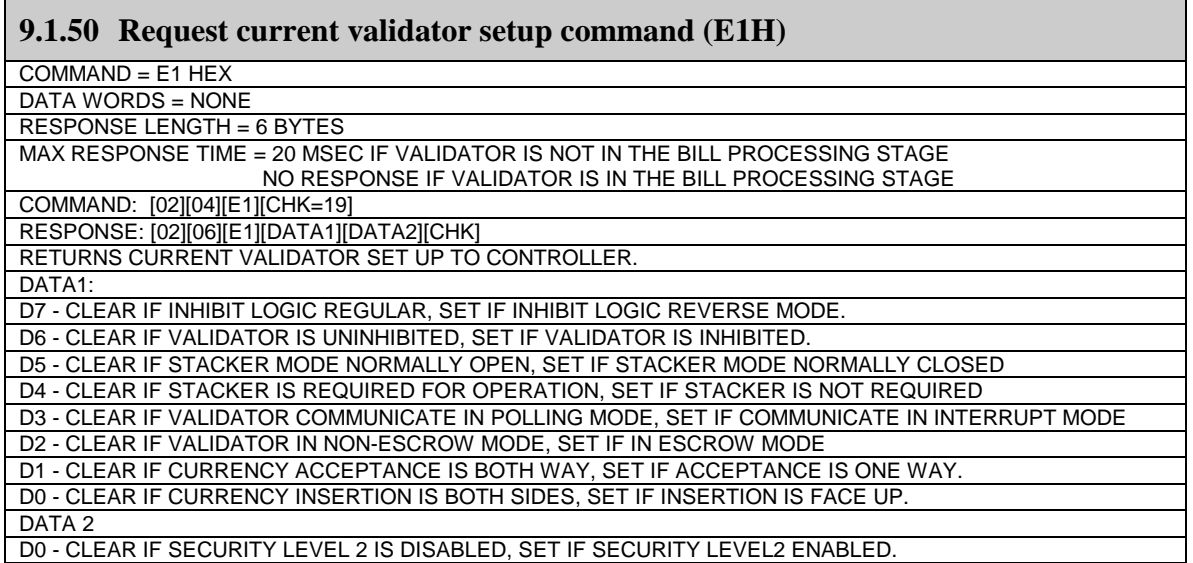

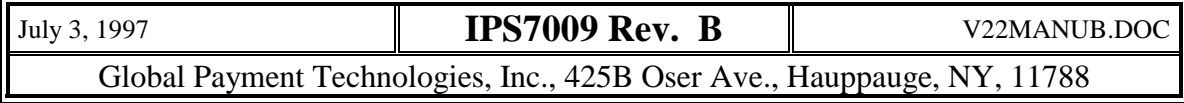

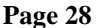

<span id="page-32-0"></span>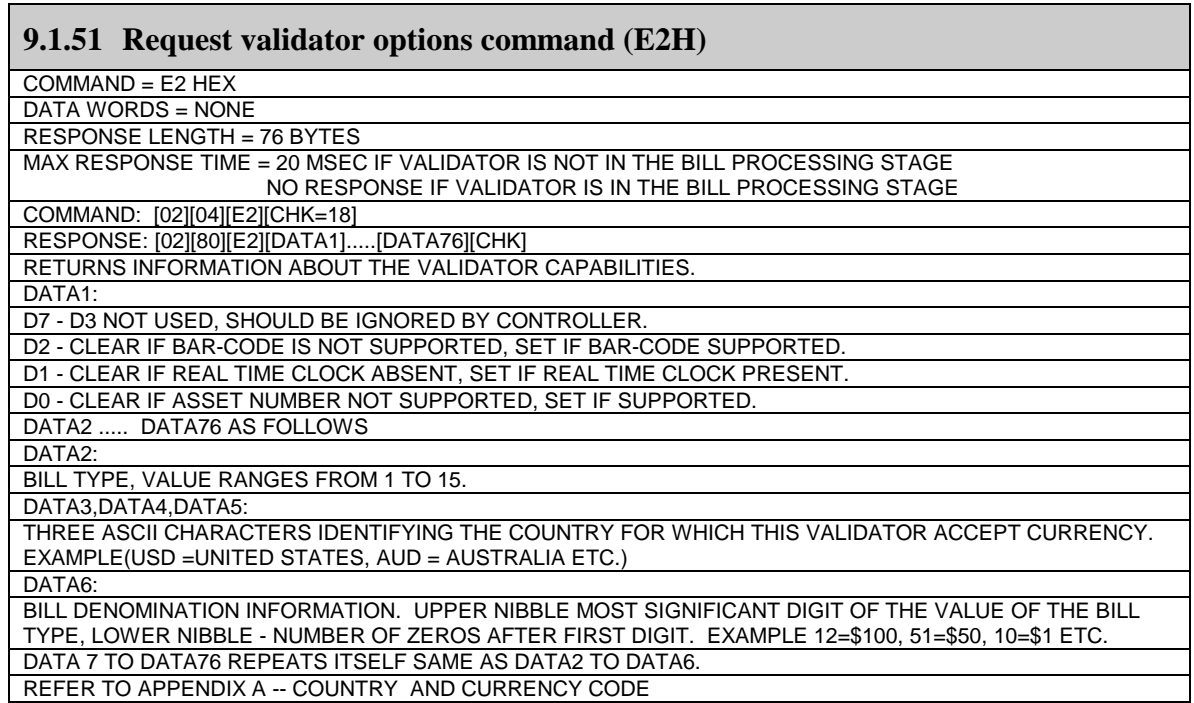

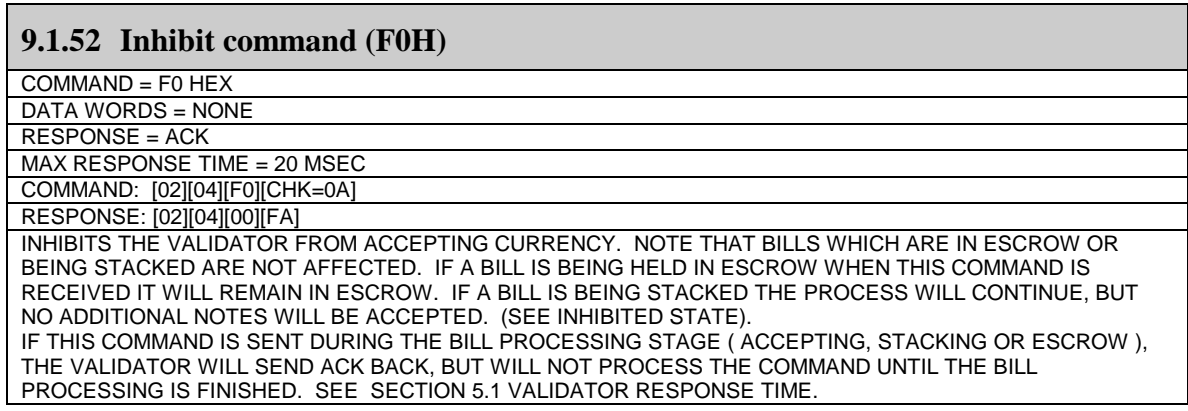

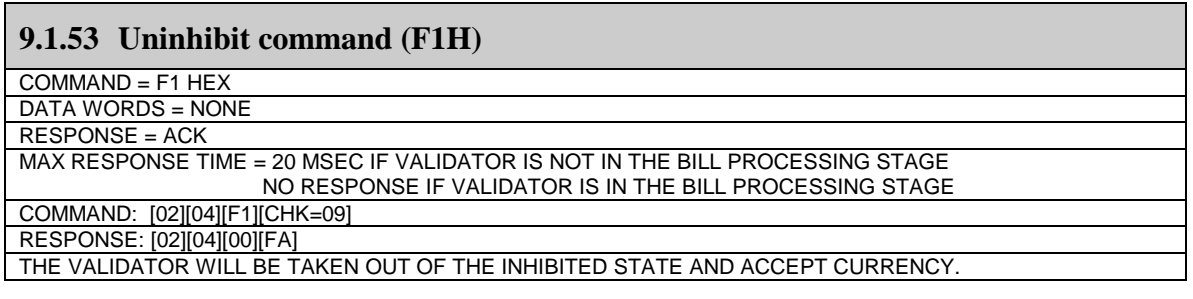

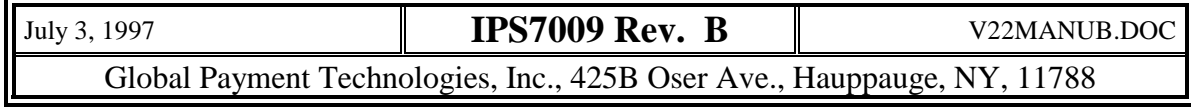

#### <span id="page-33-0"></span>**9.1.54 Change Default command (F3H)**

 $COMMAND = F3 HEX$ 

DATA WORDS = NONE

RESPONSE = ACK

MAX RESPONSE TIME = 20 MSEC IF VALIDATOR IS NOT IN THE BILL PROCESSING STAGE NO RESPONSE IF VALIDATOR IS IN THE BILL PROCESSING STAGE

COMMAND: [02][04][F3][CHK=07]

RESPONSE: [02][04][00][FA] THIS COMMAND ALLOWS THE USER TO SAVE THE CURRENT SETTINGS OF THE VALIDATOR AS THE POWER-UP DEFAULT SETTINGS. THIS INFORMATION INCLUDES BILL ENABLES, COMMUNICATION MODES, DIRECTION OPTIONS, AND BILL HANDLING (ESCROW) MODES. THE CONTROLLER SHOULD FIRST SET UP THE VALIDATOR AS DESIRED AND THEN SEND THIS COMMAND TO SAVE THE OPTIONS IN BATTERY POWERED MEMORY. SPECIFIED OPTIONS ARE STORED IN MEMORY.

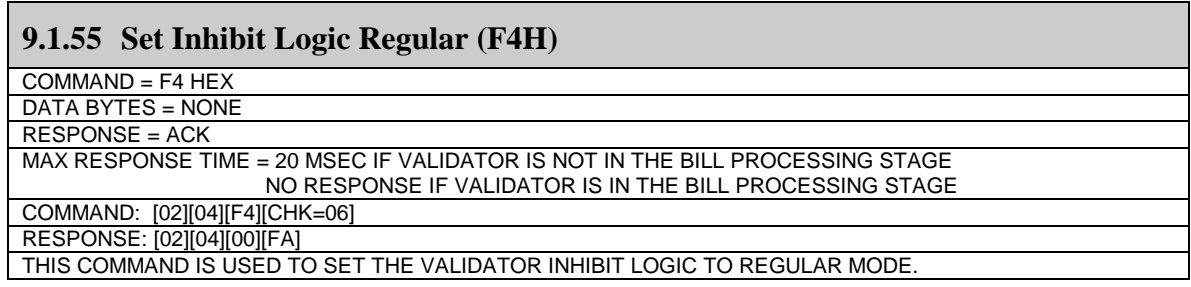

#### **9.1.56 Set Inhibit Logic Reverse (F5H)**

COMMAND = F5 HEX

DATA BYTES = NONE

RESPONSE = ACK

MAX RESPONSE TIME = 20 MSEC IF VALIDATOR IS NOT IN THE BILL PROCESSING STAGE

NO RESPONSE IF VALIDATOR IS IN THE BILL PROCESSING STAGE

COMMAND: [02][04][F5][CHK=05] RESPONSE: [02][04][00][FA]

THIS COMMAND IS USED TO SET THE VALIDATOR INHIBIT LOGIC TO REVERSE MODE.

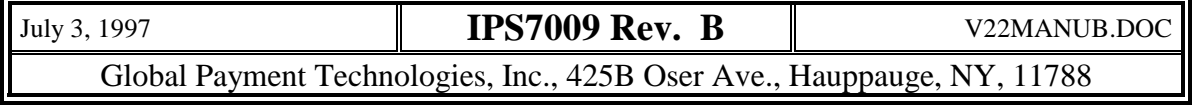

# <span id="page-34-0"></span>**10. CRC Calculation**

The polynomial code also known as cyclic redundancy code or CRC code is widely used in signature checking of any file. This section will only illustrate how to utilize CRC in V2 protocol, it is assumed that the user already has fundamental mathematical understanding about CRC calculation. The steps which take place in IDS to calculate CRC are summarized below.

- A. Two parameters are sent from the host to the validator. One selects which of two polynomials are used and the other is the SEED. For CRC-16  $(X^{16} + X^{15} + X^2 + 1)$  it is 0x8005 in hex or for CCITT  $(X^{16} + X^{12} + X^5 + 1)$  it is 0x1021 in hex. The host can send either polynomial value to validator. Seed value can be anywhere from 0 to FFFF Hex. Total number of data bytes including polynomial and the SEED is 4. The command package from the host to the controller will be [02][08][62][data1][data2][data3][data4][CHK]. Example host is sending CRC\_16 polynomial and SEED value to be 6090 Hex to validator. The transmission package will be  $[02][08][62][80][05][60][90][1F]$ .
- B. As soon as the validator receives these values from the host, it will generate a CRC table look up by using the supplied polynomial and CRC hardware mathematical model. Thereupon, it will do the CRC calculation for each byte from program code by using the table look up. The program code will be transformed to CBV format prior to the CRC calculation process. The SEED will be exclusive ored (XORed) with each CRC value being calculated. The value of the seed will change with every byte of the calculated CRC code data. This entire process will proceed till the end of the code space has been reached.
- C. The host will have to wait at least 10 seconds while the calculation process is in progress.
- D. The host then requests the validator to send calculated CRC value. The transmission package from the validator will be [02][06][63][data1][data2][CHK].

The CRC has proven to be a versatile and dependable way of validating the signature of a file. The SEED works as a password. There are 65535 possible combinations for this value. A small change in the SEED will create a large change in the CRC value. Due to this fact, it is strongly recommended that the user document the SEED and polynomial values chosen before each CRC check. This will guarantee that the comparison is based on the same values used previously.

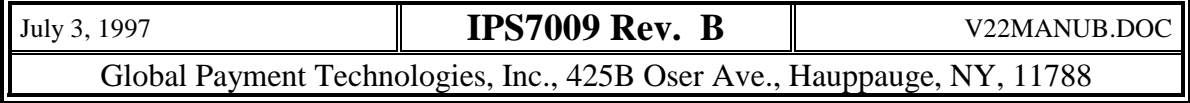

# <span id="page-35-0"></span>**11. Serial DownLoad(Network File Only)**

## *11.1 General Description*

As mentioned earlier this option is only applicable to a network format file. The Serial Downloader is a program resident in all IDS validators. Through this program the validator application program (the program which controls the actual acceptance of currency) is loaded into the validator. The Serial Download program allows the validator application software to be upgraded without the disassembly of the unit or replacement of a PROM. The program also allows access to unit data stored in nonvolatile memory (such as validator performance data). Finally the serial download program provides a method of securing the validator by use of a password. This prevents unauthorized personnel from loading a new application program.

The Serial network Download program may be entered in one of two ways. On power up, if the dip switch 7, 8 and 9 are ALL in the ON position, the validator will enter the download mode. The serial downloader can be entered from the application program, if it is a network application program, by sending "[02][04][60][chk]" command to IDS. When the Downloader is entered using this method the settings of the DIP switches are ignored. The Downloader can only be exited if no new command is received in 20 seconds. At the end of 24 seconds with no command, the validator resets. If there is an error during download, the validator will not start the application program; it will remain in Downloader program. After the successful download, program will wait for 2 second for any other command to execute; if there is no command, Downloader will start the application program.

## *11.2 Communication format*

In general the serial download program communicates in ASCII characters. All commands are sent as strings of characters terminated by a carriage return character (char  $= 13$ ). Linefeed characters are ignored by the command interpreter and so are optional when sending a command line. The Downloader will echo back each character as it is input. Note that lower case letters are automatically converted to upper case by the Downloader. The program load and program verify operations are the only ones which are not entirely ASCII based. These functions use a binary file format to send program data to the validator. The character format for data transfer is:

**Speed -- 9600 baud Data -- 8 bits Stop bits --1 Parity -- none**

## *11.3 Password protection*

Password protection is provided to prevent unauthorized personnel from changing the vaildator program. If password protection is active the user is required to enter a password before entering the load command. Failure to do so will cause the load to immediately abort and an error message sent (see the section on error codes). Note that the password is not required to verify the current program (verify command), only to load a new program. Passwords are set using the SP command. A password must be between 1 and 16 characters long and contain only the letters

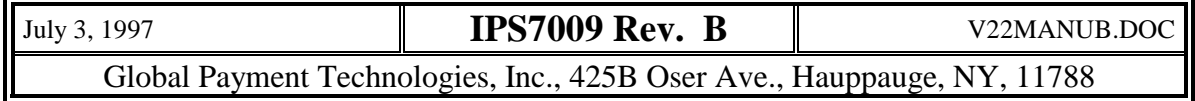

A-Z, (note that case is not significant, "a" is treated the same as "A"), the numbers 0-9, and the following special characters :: $\langle \leftarrow \rangle$ ?@.

## <span id="page-36-0"></span>*11.4 Commands*

The serial download program provides the following commands, commands are not case sensitive.:

#### **Command - Function**

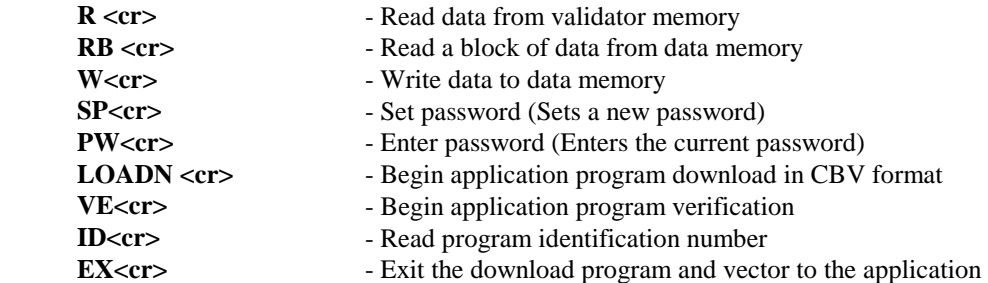

#### *Detailed command description:*

The following is a detailed description of all of the Downloader commands. Note that when entering parameters, bytes must always be entered as 2 hex characters (for example a 2 must be entered as 02). The maximum number of characters on a line is 36. If this limit is exceeded an error message will be generated and the line input aborted. All data bytes and address are in hex.

#### 11.4.1 Read Data Memory Command (R<cr>):

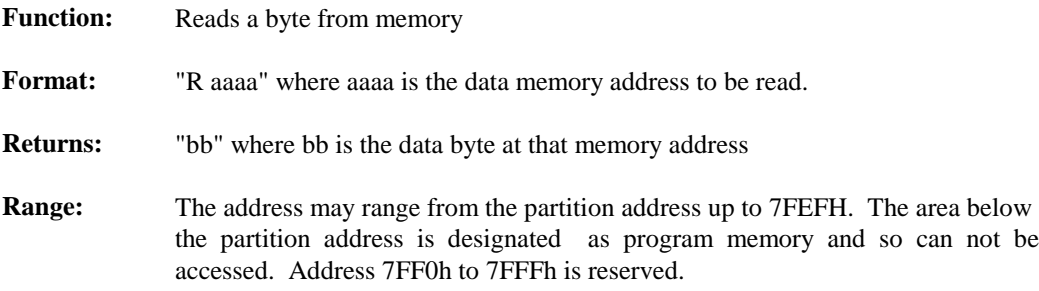

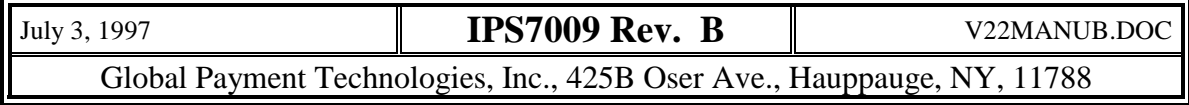

## <span id="page-37-0"></span>11.4.2 Read Data Block command (RB<cr>):

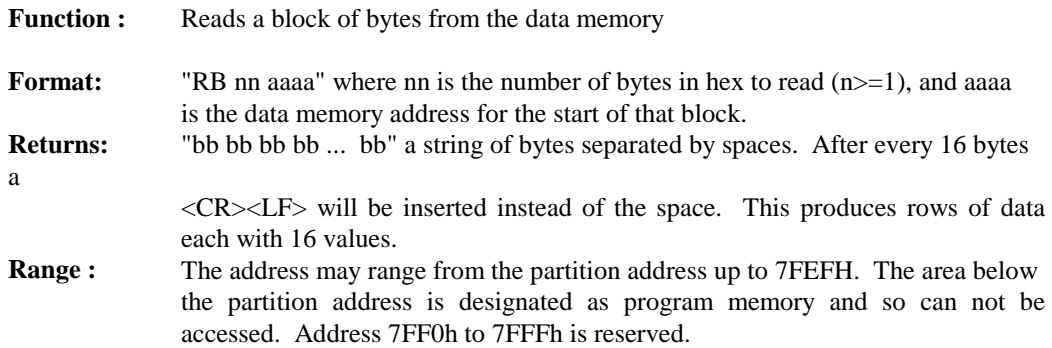

### 11.4.3 Write Data Memory command(W<cr>):

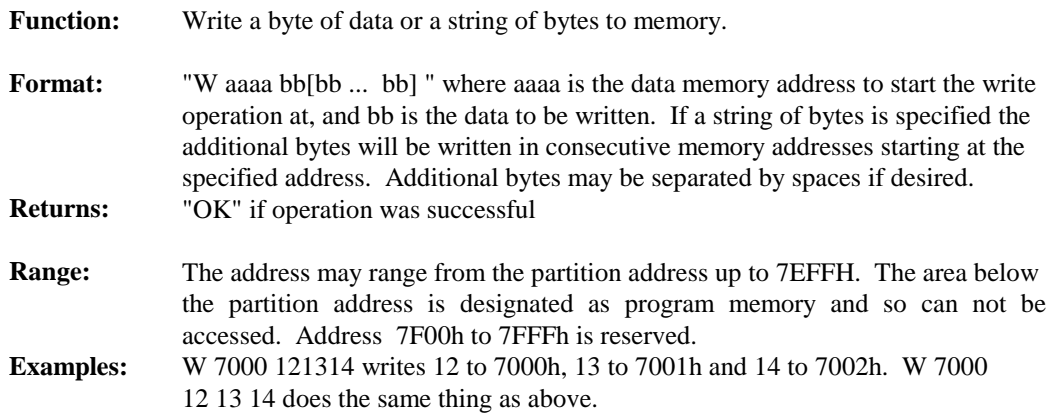

## 11.4.4 Set Password command(SP<cr>):

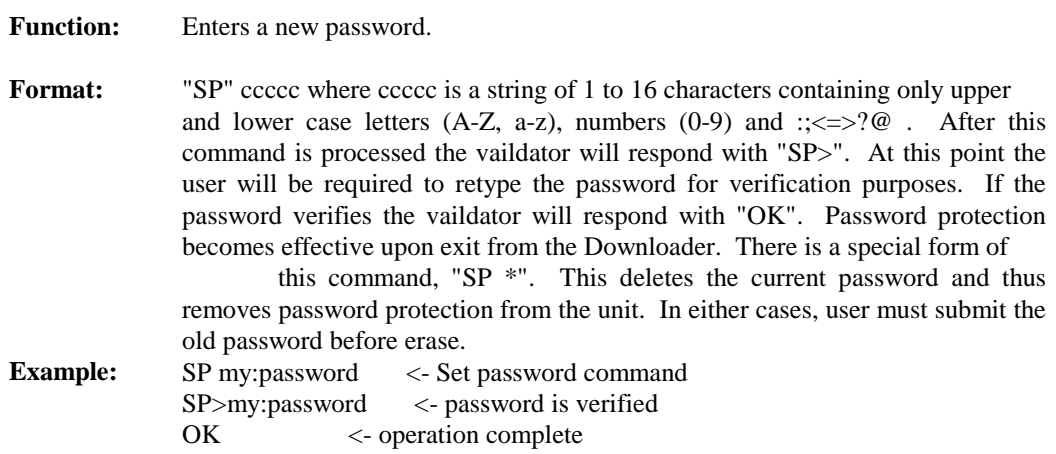

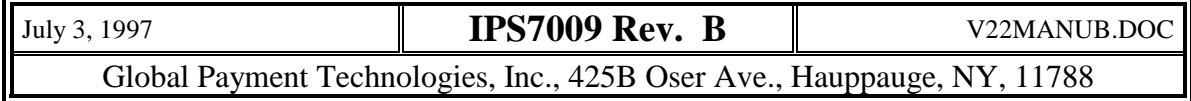

#### <span id="page-38-0"></span>11.4.5 Input password command(PW<cr>):

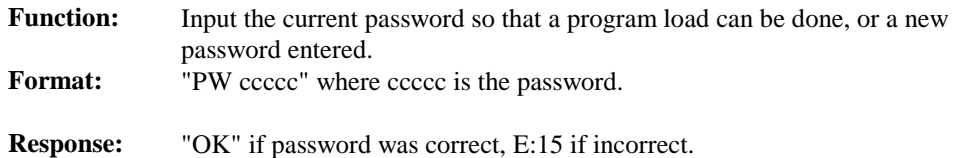

11.4.6 Load program command (LOADN<cr>):

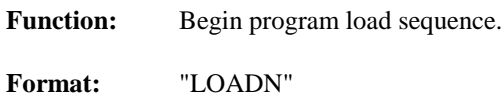

#### **Operation :**

- 1) The host computer sends the load command to the vaildator ("LOADN" followed by a  $\langle CR \rangle$ ).
- 2) The host computer waits for an STX char from the validator.
- 3) The validator sends an STX char (02 hex) to signal it is ready to receive binary data.
- 4) The host computer sends the CBV format data file out the serial port to the validator. The binary data is not echoed back to host computer. The maximum time allowed between bytes for the download is 7 seconds. A pause between bytes greater then this will cause a time-out fault.
- 5) After receiving the last byte the validator will respond within 200 MSec with a "LS" if the load was successful. If an error occurs validator immediately aborts the download and returns to the ASCII command mode.

#### 11.4.7 Verify program commandVE<cr>):

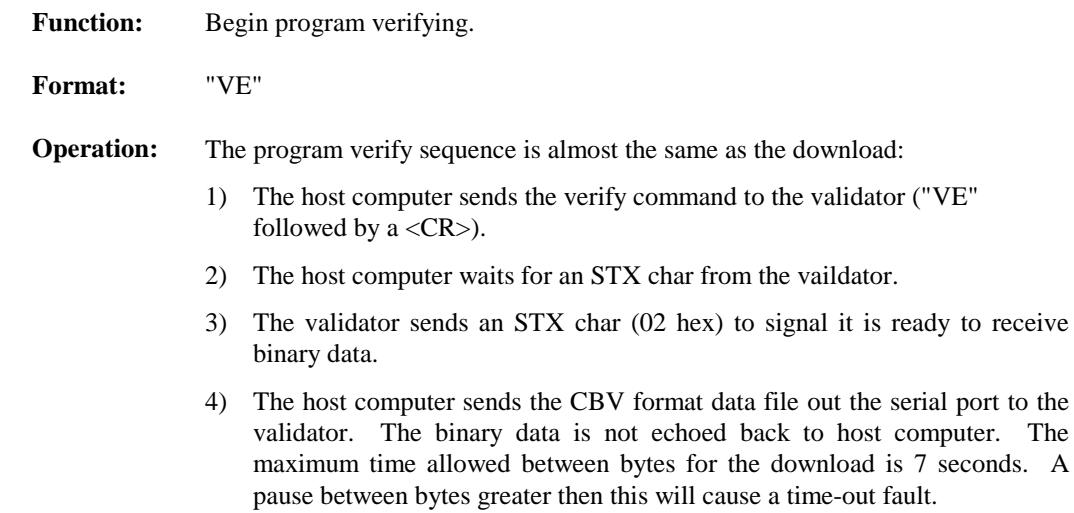

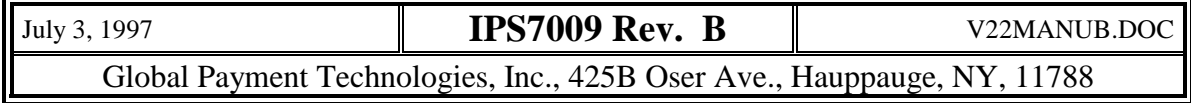

5) After receiving the last byte the validator will respond within 200 MSec with a "VS" if the program in the validator verifies with the transmitted data. If the program is not the same the validator responds with E:11.

<span id="page-39-0"></span>11.4.8 Get program identification number(ID<cr>):

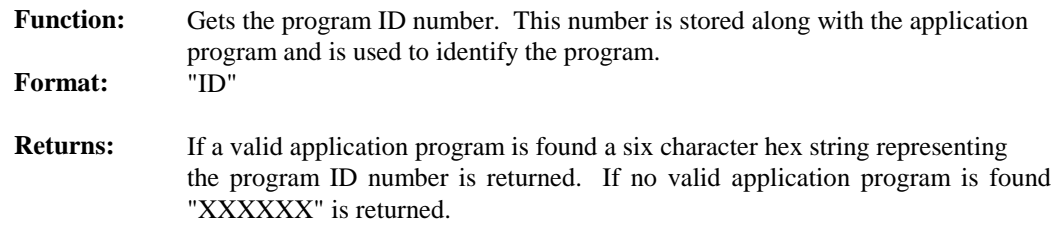

11.4.9 Exit serial download program command  $\text{EX} < \text{cr}$ :

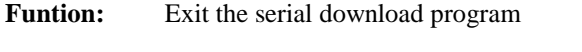

**Format:** "EX"

**Operation:** If a valid application program resides in the program memory above 2K the validator jumps to the start of the program, terminating the Downloader. If no valid application program is found the validator returns to the command line input mode and sends a prompt ">" character.

### 11.5 *Error Messages*

Error messages are output in the form E:xx, where xx is an eight bit binary number in hex format. Bits D6-D0 contain the error number from 01 to 22. Bit D7 is set if the error is a "fatal" error. That is an error after which the validator can no longer be guaranteed to function correctly. Fatal errors can occur only during download. They occur when a partial download has been made, but due to an error it is unable to complete.

- **Error 01** Command line to long. A command line greater then 36 characters long has been typed in.
- **Error 02** Invalid command. The command string typed in does not correspond to any valid command.
- **Error 03** Address out of bounds. The address of the data memory read or write operation is outside of the allowable range. The address is either below the partition address or above the limit of accessible memory.
- **Error 04** Invalid parameter. The parameter input is not a valid hex value.
- **Error 05** Time-out waiting for byte, during the Load and Verify operations. There is a 7 second time limit between the input of the command and the transmission of the first byte. There is also a 7 second time limit between transmission of individual bytes of the program file. If the validator returns with error 5 then this

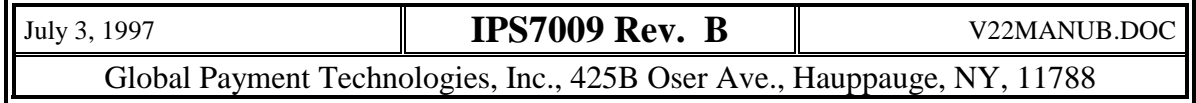

time has elapsed and the operation has been terminated. For Load operations this may result a fatal error if it occurs in the middle of a download.

- **Error 06** Invalid record type. The format of the download file is incorrect. This is caused either by a data transmission error or a corrupted program file, or incorrect format ( network inteated of non-network ).
- **Error 07 -** Program address out of range. The program start address is below 01000H. This

area is reserved for the serial Downloader. Address 7FF0h-7FFFh is also reserved.

- **Error 08** File format error. The format of the download file is incorrect. This is caused either by a data transmission error or a corrupted program file.
- **Error 09** Bad checksum. A file block has failed the checksum test. This is caused either by a data transmission error or a corrupted program file.
- **Error 10** Partition out of bounds. The partition specified in the program file is less then 1000H or greater then 6FFFH.
- **Error 11** Verify failed. The program file does not match what is stored in the validator program memory. This error can only occur as a result of a verify operation.
- **Error 12** Country Authorization failure. The country code of the program file does not match any of the allowed countries stored in the validator protected memory area.
- **Error 13** Password required. The requested operation can not be done until the password is first entered using the PW (password) command.
- **Error 14** No password active. A password has been input using the PW command, but no password was set. Note, this is a warning only, the load operation is still enabled. To activate password protection use the SP command to set a password.
- **Error 15** Incorrect password. The password entered does not match the password stored in then vaildator protected memory.
- **Error 16** Password did not match. When using the SP command the user is required to input the password a second time to verify correctness. If the second password does not match the first then this error occurs.
- **Error 17** not used

.

- **Error 18** Key not found. A valid download key was not found.
- **Error 19** No loads left in key. The number of authorized downloads has been exhausted.

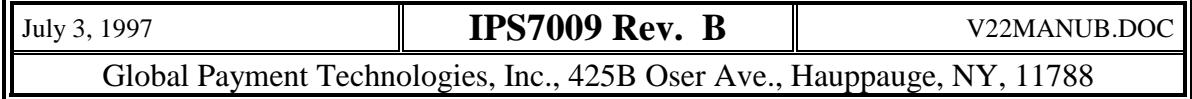

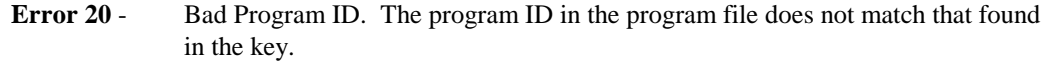

- **Error 21** Key update failure. The validator was unable to update the key after the load operation. This indicates a hardware failure in the key.
- **Error 22** Invalid Upload request. The upload command can not transfer program data up because the program memory is invalid (no application program is present)
- **Error 23** Invalid file header. The file header does not identify this program as a valid program. Either the file is corrupt or the program is for a different type of validator.
- **Error 24** Invalid hardware configuration. The hardware configuration of the validator does not match the configuration specified in the program file header. You were attempting to load into the validator a program which is incompatible with the current validator hardware.

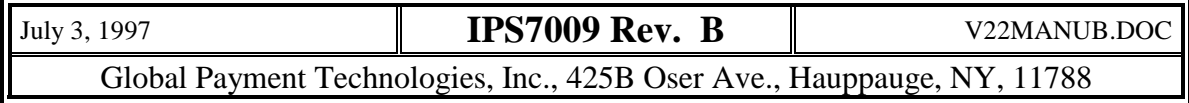

# **Revision History**

#### **Revision B ---------- July 3, 1997**

1. Add new command description -- Set Security Level.

- 2. Add new command description -- Request Security Level.
- 3. Change the command codes of Set Stacker Mode commands.

Set stacker mode normally open -- 48 Hex

Set stacker mode normally closed -- 49 Hex

- 4. Change the command code of All Illegal command from 00H to 99H.
- 5. The message timing section has been rewritten.
- 6. The command description section has been rewritten.
- 7. The validator states section has been rewritten.
- 8. Added section 7.2 -- Power-Up credit recovery.

#### **Revision A ---------- May 26, 1997**

This release of CBV enhanced serial protocol features two new functions not available in the previous version.

1. In the interrupt mode, interrupt message will be sent to the controller when bill is rejected before evaluation or bill fails the evaluation process. Also in the polling mode, the rejecting flag will be set if the bill is rejected before the evaluation.

2. The Stacker Full/Jam message is implemented. Both bits D3 and D1 in the status data byte 3 are set to report the Stacker Full/Jam state, since we do not have the ability to distinguish Stacker full from Stacker jam. Please refer to section 3.

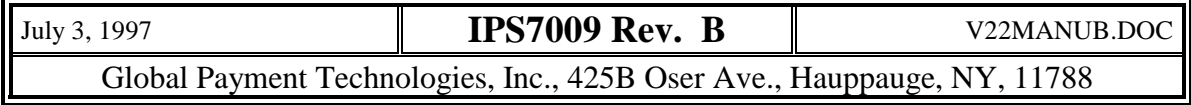

# **Appendix A Country and Currency Code**

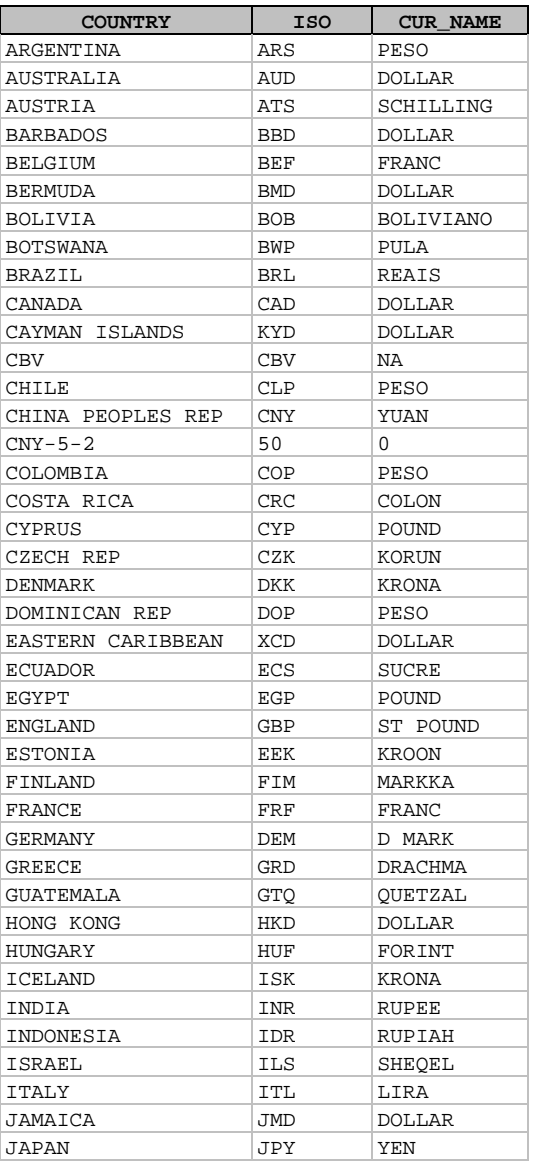

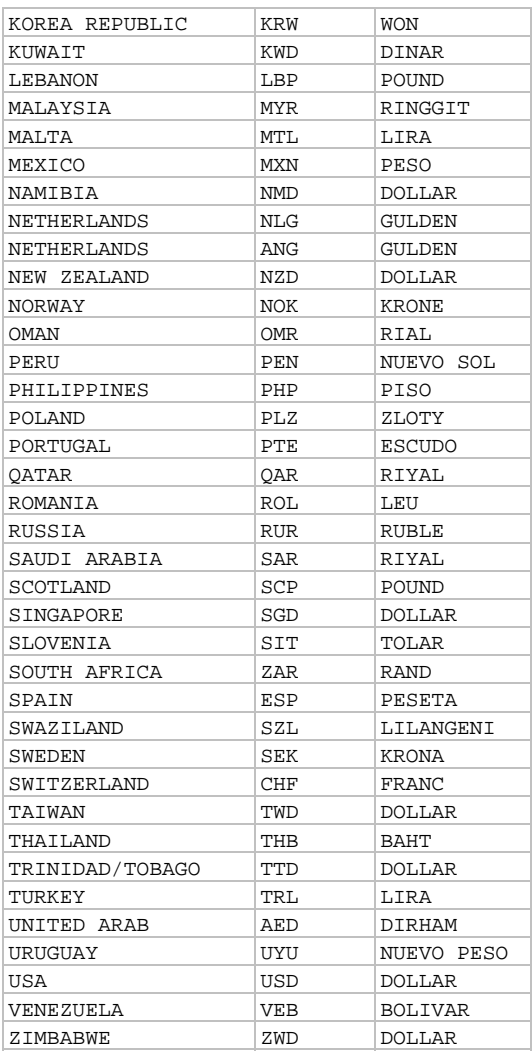

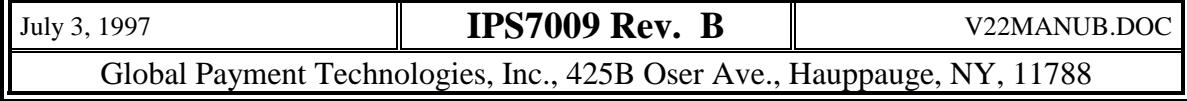

# **Appendix B Example of Statistics Data**

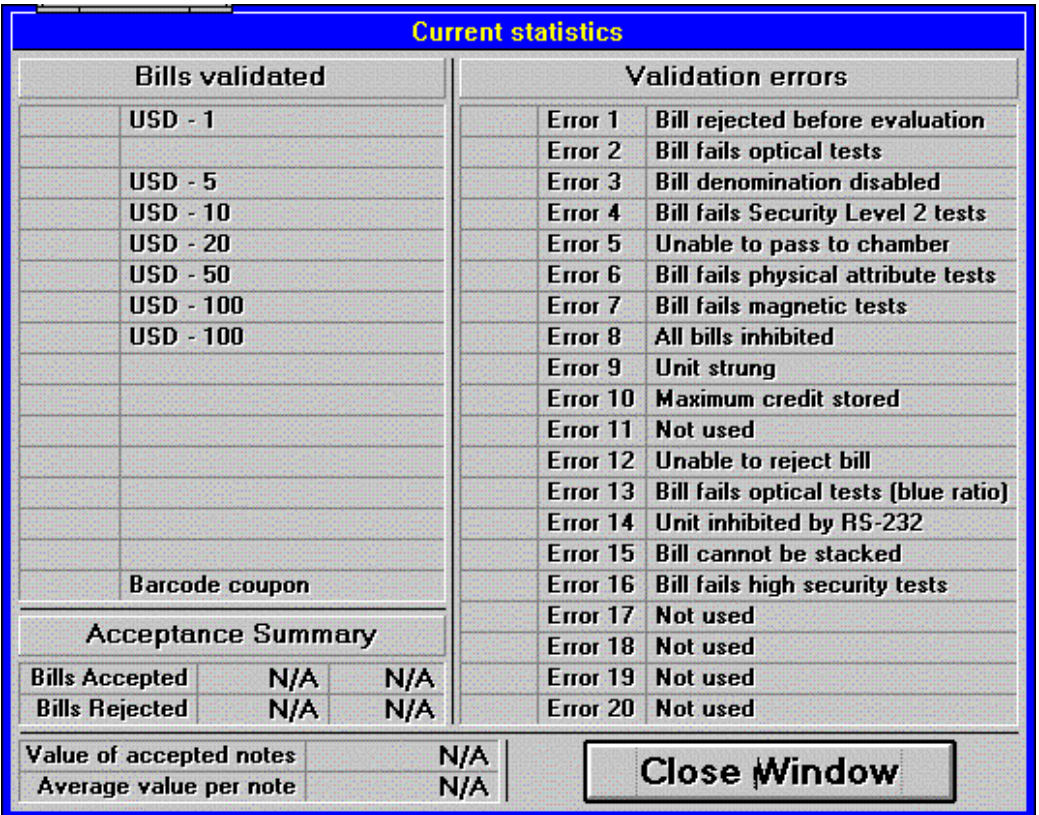

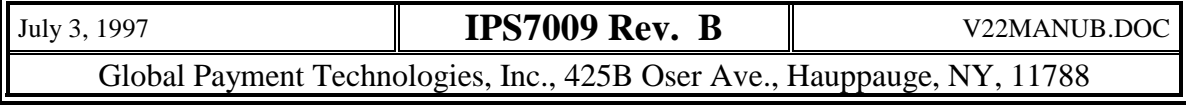

# **Index**

**—A—**

Accept bill command, 22 Accepting state, 5 ACK, 4, 5, 14, 15, 16, 17, 18, 19, 20, 21, 22, 31, 32 All Illegal Commands, 22

#### **—B—**

Bill in channel, 7, 26 Bill Returned event, 7, 8 Bill Stacked event, 7, 8

#### **—C—**

Change Default, 31 Cheated event, 7, 8 Check byte, 4 CHK, 4, 5 CMD, 4 Command/identification byte, 4 Commannd description, 14 Communication time-out, 11

#### **—D—**

DAT, 4 Data Bits, 5 Data bytes, 4 Disable Security Level 2, 19 Download, 21, 34

#### **—E—**

Enable Security Level 2, 19 Error handling, 11 Error Messages from downloader, 39 Escrow mode, 9 Exit serial download, 38

#### **—F—**

Fault condition, 6 Fault state, 6

#### **—G—**

Get program ID #, 38

### **—H—**

Host Machine, 5

#### **—I—**

Idle state, 5 Inhibit Validator, 31 Inhibited state, 7 Input Password, 37 Interbyte time, 10 Introduction, 4 IRQ, 4, 8, 11, 26

#### **—L—**

LEN, 4 Load program, 37

#### **—M—**

Modes of Communication, 8

#### **—N—**

NAK, 4, 5, 11 Non-escrow mode, 9 Note types, 14

#### **—P—**

Parity, 5, 34 Password, 34 Polled mode, 8 Power on Reset, 8

#### **—R—**

Read Data Block, 36 Read data Memory, 35, 36 Read Real Time Clock, 27 Rejecting state, 6 Request 1000 Attmpt. Stats., 29 Request Asset #, 27 Request bill assignment table, 30 Request Bill Enable, 23 Request Current Statistics, 29 Request current validator setup, 30 Request Factory #, 27 Request Fault Buffer from Stacker, 29 Request last 5 transaction, 28 Request Life Time Counter, 28 Request Mode, 23, 30 Request Orientation, 24 Request Production Date, 28 Request Program Revision, 28 Request Stacked Bill Information, 29

July 3, 1997 **IPS7009 Rev. B** V22MANUB.DOC Global Payment Technologies, Inc., 425B Oser Ave., Hauppauge, NY, 11788

Request System ID #, 26 Request Validator Serial #, 27 Request Video Level, 24 Reset bill counter, 15 Reset Current Statistic, 15 Reset Factory Ser. No., 14 Reset Production Date, 14 Reset thousand events sta., 15 Reset unit setup, 15 Reset Validator, 15 Response time, 9 Retransmit Command, 22 Return bill, 22 Returning state, 6

Stacking state, 6 Start Bits, 5 States & Events, 5 Status Command, 25 Stop bits, 5, 34 STX, 4, 5, 37, 38

#### **—T—**

Touch memory data, 12

#### **—U—**

Uninhibit Validator, 31 Upload, 21, 40

#### **—V—**

Validator event, 5 Validator events, 7 Validator state, 5 Verify program, 38

#### **—W—**

Write Factory Serial number, 18 Write Production Date, 18 Write System ID #, 20

Send CRC, 21 Set Bill Enable, 16 Set Inhibit Logic Regular, 32 Set Inhibit Logic Regular/Reverse, 32 Set Inhibit Logic Reverse, 32 Set Mode, 16 Set Orientation, 17 Set Real Time Clock, 20, 21, 27 Stacker mode close, 19 Stacker mode open, 19 Stacker Optional, 18 Stacker Required, 18

**—S—**

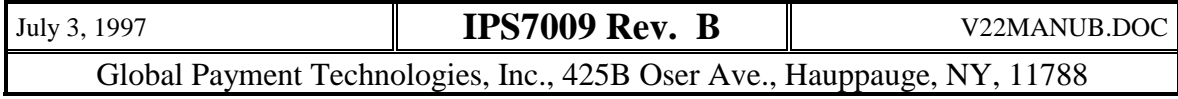